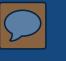

## **Enhance evaluation practice by adding simple interactivity to PDFs:**

Examples at different stages of evaluation

Nikole Lobb Dougherty AEA conference: Denver, CO October 18, 2014

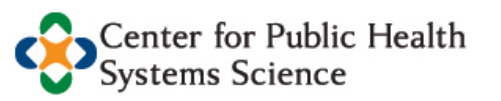

**GEORGE WARREN BROWN SCHOOL OF SOCIAL WORK** 

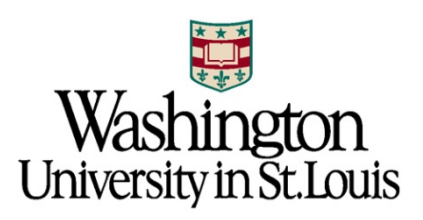

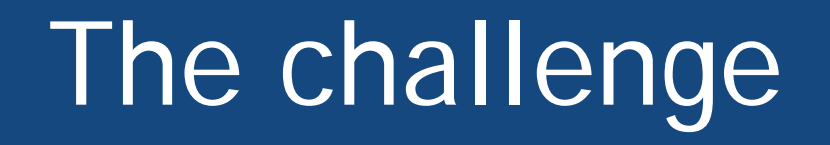

# The challenge

 $\boxed{\bigcirc}$ 

# What we did and examples

# The challenge

 $\overline{\bigcirc}$ 

# What we did and examples

Why it matters

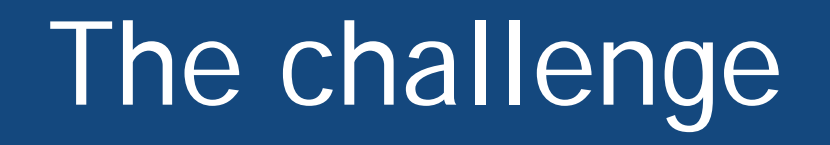

## What readers want

#### **Case Examples: Introduction**

- > The project can demonstrate that it has processes and procedures in place to measure project effectiveness
- $\blacktriangleright$  The degree to which the project's effectiveness is demonstrated by its own internal evaluation results

#### **Sustainability**

The project is sustainable to the extent structures and processes exist that allow the project to leverage resources to implement policies and activities effectively over time. In this category, projects are not more or less sustainable than other projects. Rather, the tool identifies strengths and areas for improvement within each project across several sustainability domains. Sustainable projects will have evidence of:

- $\blacktriangleright$  **Funding Stability** the ability to make long-term plans based on a stable funding environment
- $\triangleright$  Political Support the internal and external political environments which influence program funding, initiatives, and acceptance
- $\triangleright$  **Community Partnerships** the engagement of external partners to facilitate the connection between the program and community
- $\triangleright$  Organizational Capacity the resources to effectively manage the program and its activities
- $\triangleright$  Project Improvement the ability to adapt and enhance the program to ensure its effectiveness
- $\triangleright$  Surveillance and Evaluation the monitoring and evaluation of process and outcome data associated with program activities
- $\triangleright$  **Communications** the strategic dissemination of program outcomes and activities with stakeholders, decision-makers, and the public
- $\triangleright$  Public Health Impacts the effect of the program on health knowledge, attitudes, and behaviors
- > Strategic Planning the process to define program directions, goals, and strategies

The stronger the evidence for each of these components, the more likely the program represents a good investment that is suitable for replication across Missouri.

#### **Selection Criteria**

 $\mathbf{1}$ 

To assess innovation and effectiveness, funded projects were ranked on a 5-point scale by multiple raters (MFH program officers, external evaluation team, and dissemination team) that were familiar with the MPB projects.

To assess sustainability, a Program Sustainability Assessment Tool was administered to grantees measuring a project's current practices and processes that increase the likelihood of sustaining project components<sup>4</sup>

> This self-assessment tool was designed to help identify the strengths and weaknesses of a program's sustainability efforts and included all of the criteria identified above for the sustainability component.

ing

plder

ublic

tose

also

<sub>b</sub> the

ant

todel

and

/ing.

r its

ing

older

ublic

tose

also

in-

 $\rangle$  the

iodel

and

ring.

use

r its

> Activities in each sustainability domain were ranked on a scale of 1 "little to no extent" to 7 "to a great extent", the degree to which respondents felt their organization did each activity or practice.

#### **Selected Case Examples**

A total of five MPB grantees, two from the 2007 cohort and three from the 2008 cohort, were selected as Model Practices based on their evidence of innovation, effectiveness, and sustainability. Below is a description of the key components of these five MPB projects.

#### The Obesity Prevention Project in Polk **County**

The Polk County Health Center worked in 18 communities across five Missouri counties to promote healthy lifestyles by improving environments and policies and implementing programs. The Obesity .<br>Prevention Project targeted children and their families in local schools and the community.

The Obesity Prevention Project is a Model Practice because of its strong evidence of innovation (e.g., implementation of an environmental or policy approach), effectiveness (e.g., linked to existing evidence that environmental and policy approaches positively impact physical activity and healthy eating),<sup>5.9</sup> and sustainability (e.g., environmental and policy changes will be sustained with little funding).

#### The Walking School Bus in Columbia, Missouri

The Columbia/Boone County Department of Public Health & Human Services (DPHHS) partnered with a variety of community agencies to support healthy eating and physical activity in Columbia, Missouri. This case example will highlight the highly success-

#### Model Practice Building Case Examples

The remainder of this report highlights five case

**Model Practice Building Case Examples** 

Model Practice Building Case Examples

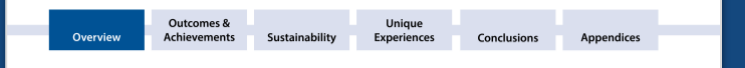

#### **Characteristics of H&AC projects**

Below is a map of the location of 54 projects that have been implemented since 2007. Also indicated in this map is total number of projects located within each county, and whether each county's adult obesity rate was higher or lower than the Missouri state average in 2007. <sup>7</sup> Typically, there were one to two projects in any given county, however, St. Louis City had the largest number with 17 projects.

74% of H&AC projects were situated in counties where the adult obesity rate was higher than the Missouri average.

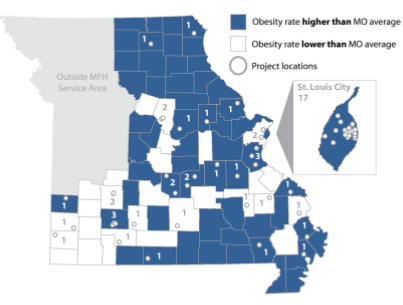

H&AC projects took place in diverse community and organizational settings to carry out physical activity and healthy eating activities, focused primarily on local communities (e.g., neighborhoods, cities). On average, each project implemented projects in five settings

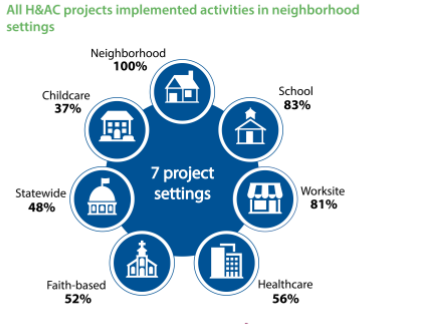

The majority of projects were situated in urban settings

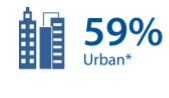

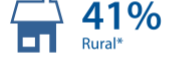

\* Rural vs. Urban classifications were determined using RUCA. 8

# *Visual Information Seeking Mantra*

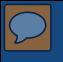

# **Overview first,**

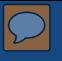

# Overview first,  **zoom and filter,**

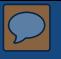

Overview first, zoom and filter, **then details-on-demand**

-Ben Shneiderman

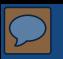

### http://www.gapminder.org/

### **CAPMINDER** for a fact-based world view

HOME **GAPMINDER WORLD** DATA VIDEOS **DOWNLOADS FOR TEACHERS** LABS **IGNORANCE** 

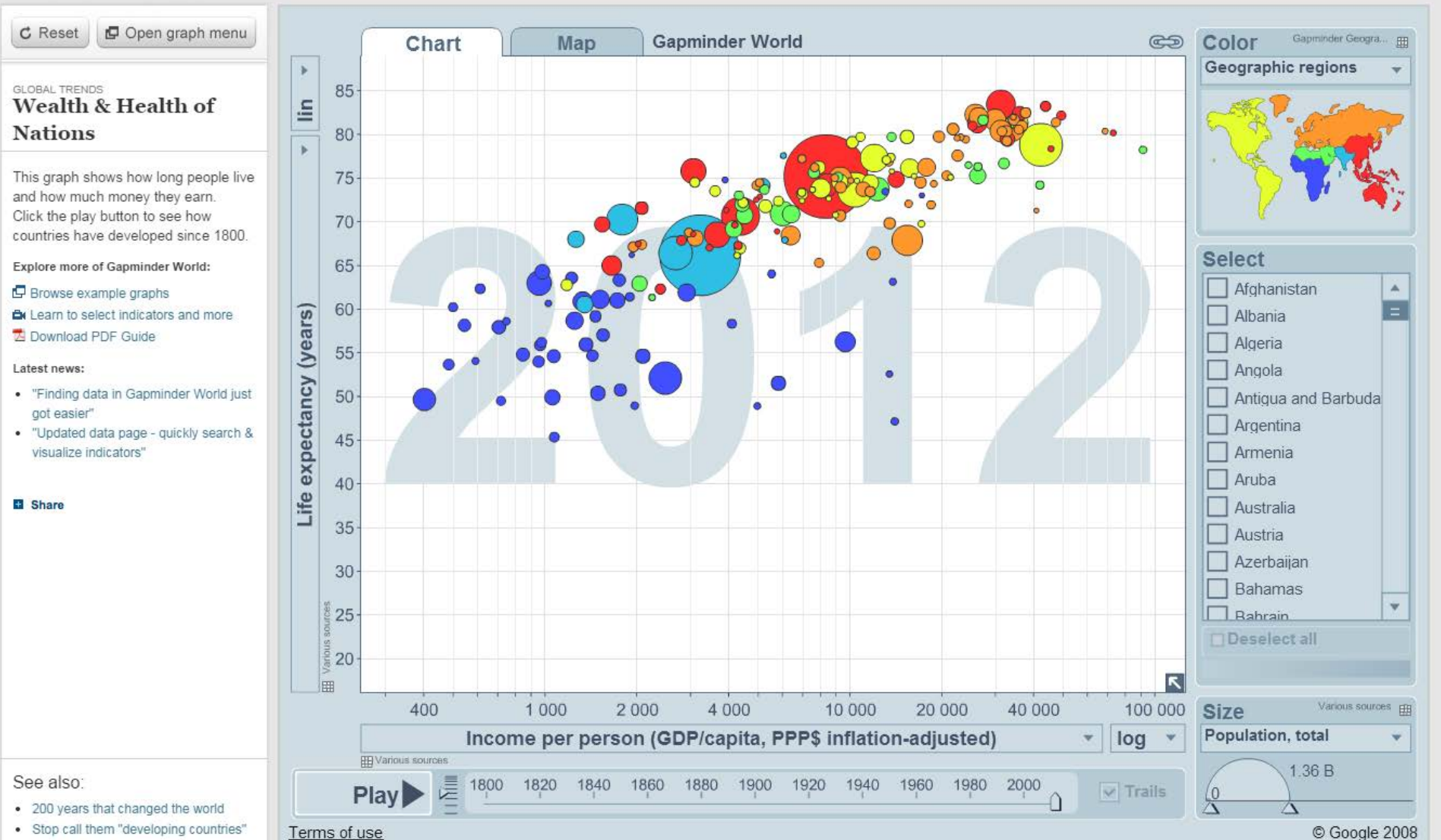

· Stop call them "developing countries"

© Google 2008

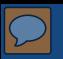

### http://www.gapminder.org/

### **CAPMINDER** for a fact-based world view

HOME **GAPMINDER WORLD** DATA VIDEOS **DOWNLOADS FOR TEACHERS** LABS **IGNORANCE** 

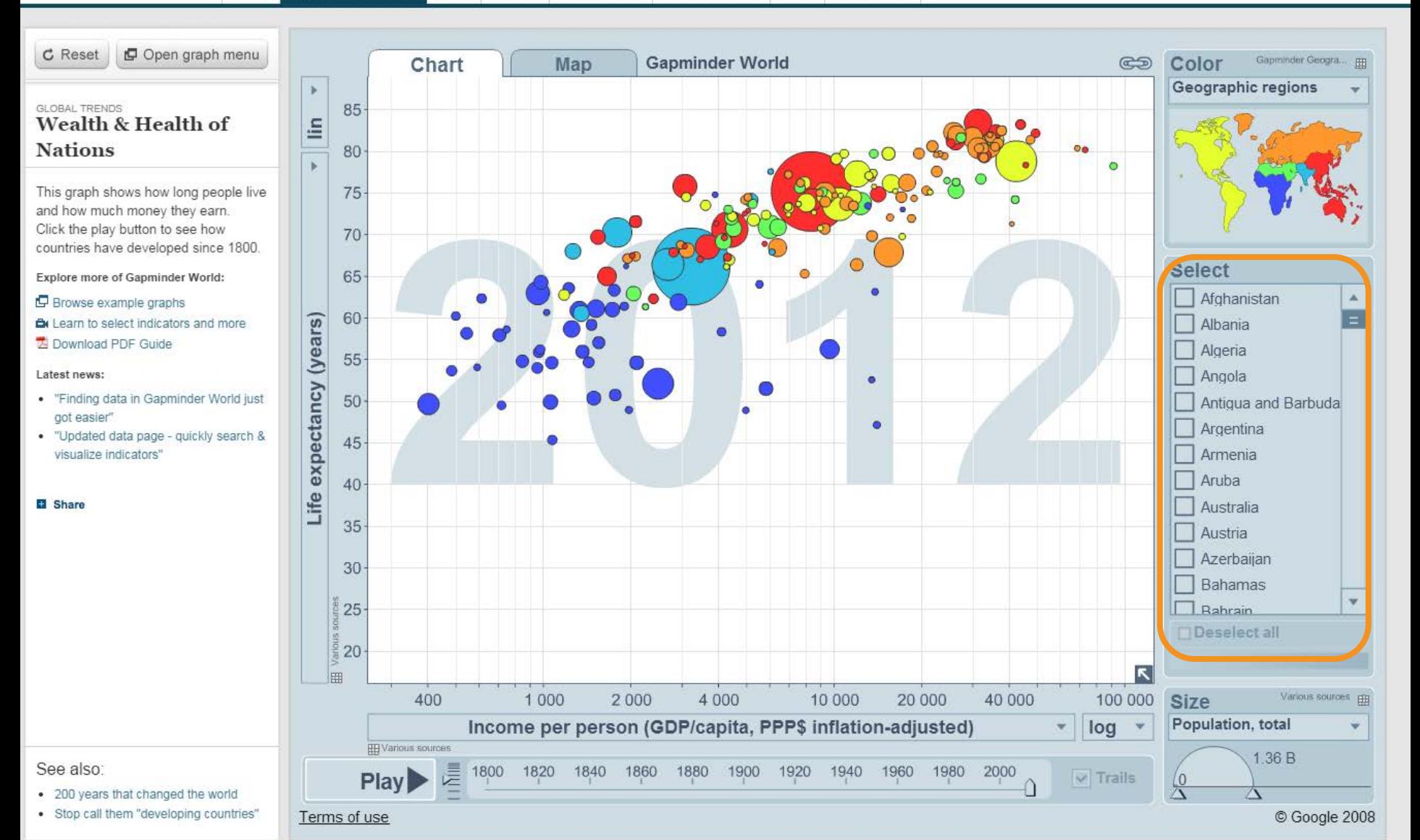

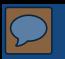

### http://www.gapminder.org/

### **CAPUINDER** for a fact-based world view

HOME **GAPMINDER WORLD** DATA VIDEOS **DOWNLOADS FOR TEACHERS** LABS **IGNORANCE** 

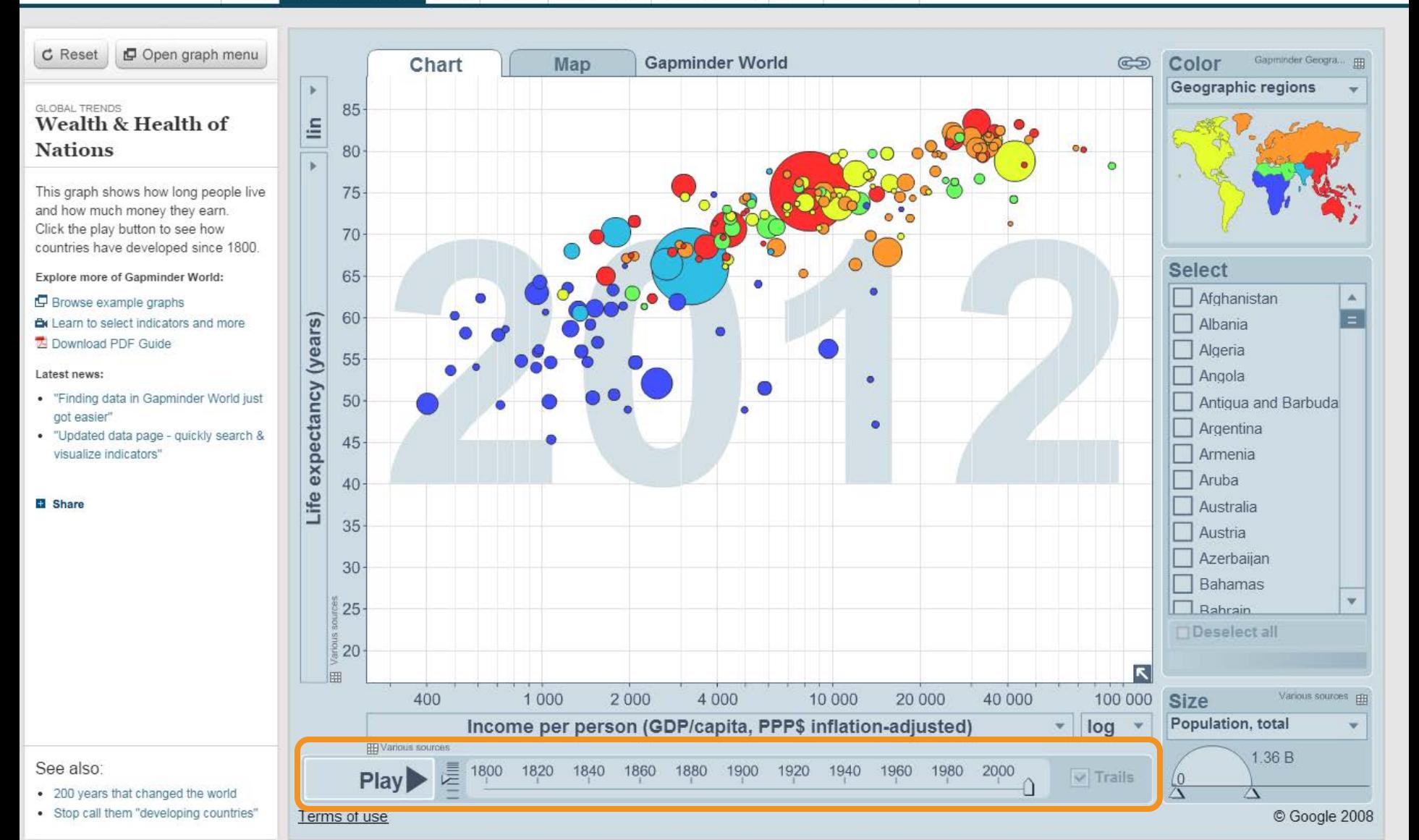

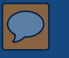

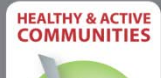

MFH

**Healthy & Active Communities 2013 Evaluation Report** 

KEY FINDINGS TO DATE

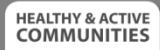

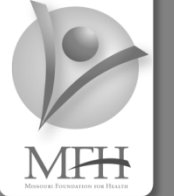

### **Healthy & Active**

Communition 2013 . . . . . . . . . KEY FIN

### **Progress Towards Meeting Objectives: June 2014**

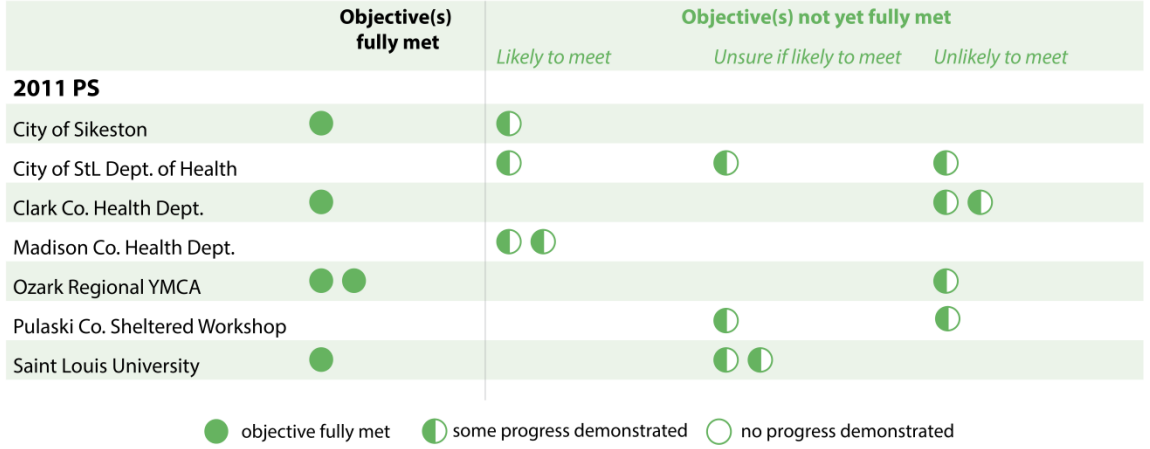

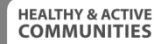

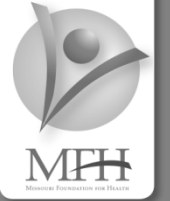

### **Healthy & Active**

Communities 2013 . . . . . . . . . **KEY FII** 

### **Progress Towards Meeting Objectives: June 2014**

Objective(s) fully met

Likely to meet

Objective(s) not yet fully met

Unsure if likely to meet Unlikely to meet

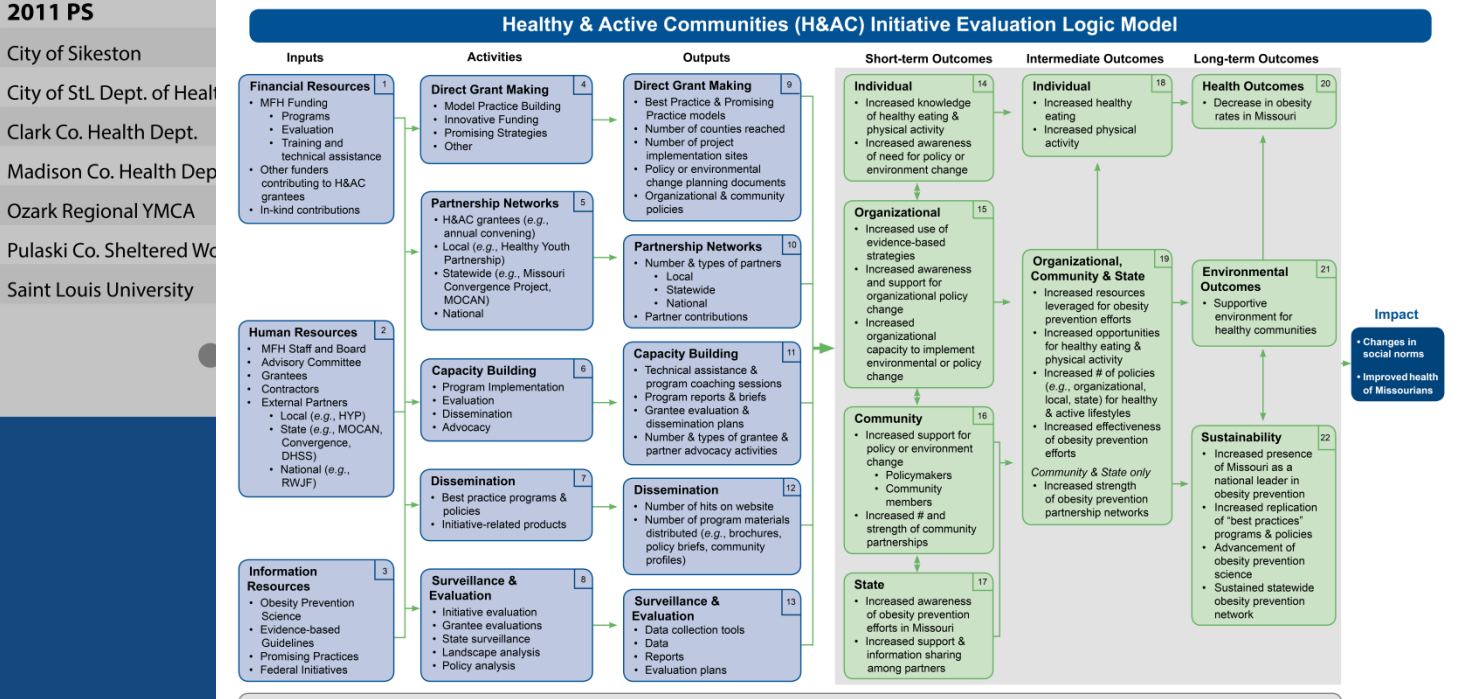

 $\sqrt{2}$  Environmental Influences: Food industry; Federal Initiatives (e.g., Let's Move Campaign)

## Can we enhance PDFs?

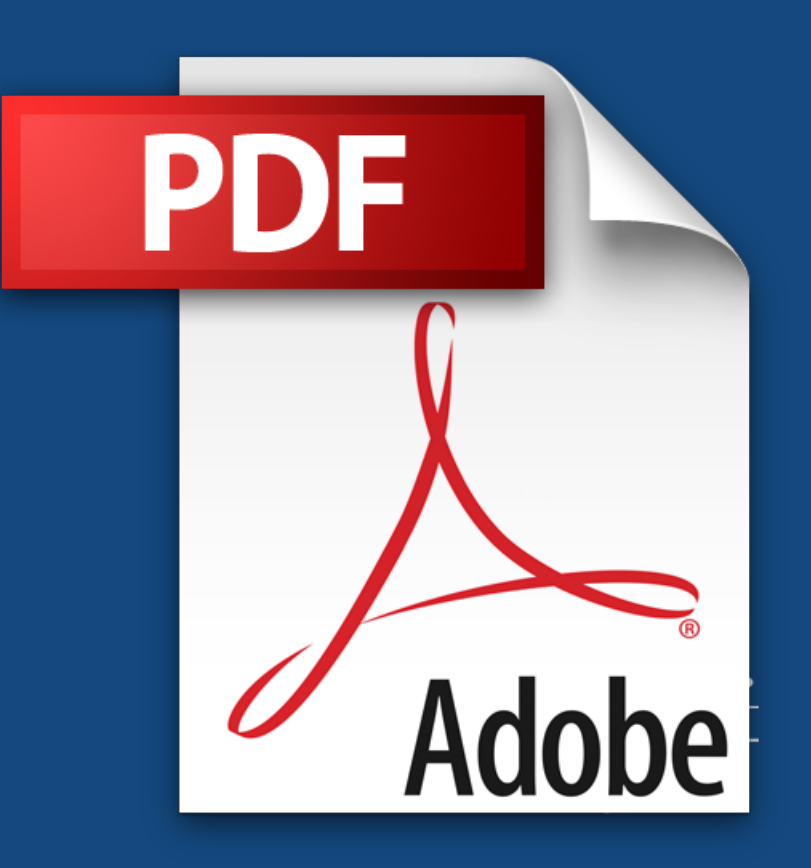

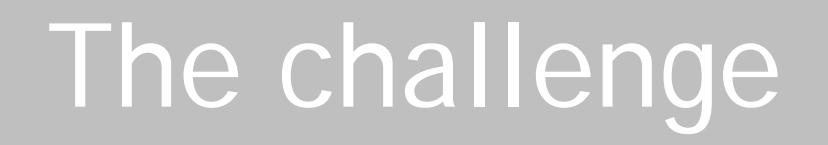

# What we did and examples

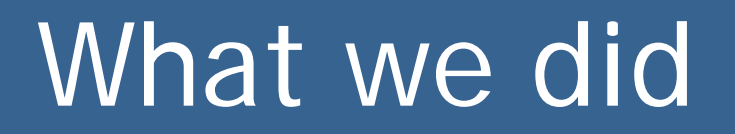

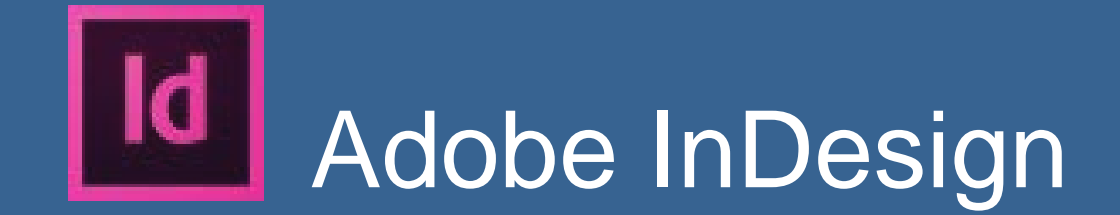

# Add buttons

 $\overline{\bigcirc}$ 

Three-quarters of adopted Complete Streets Policies were higher quality than national average

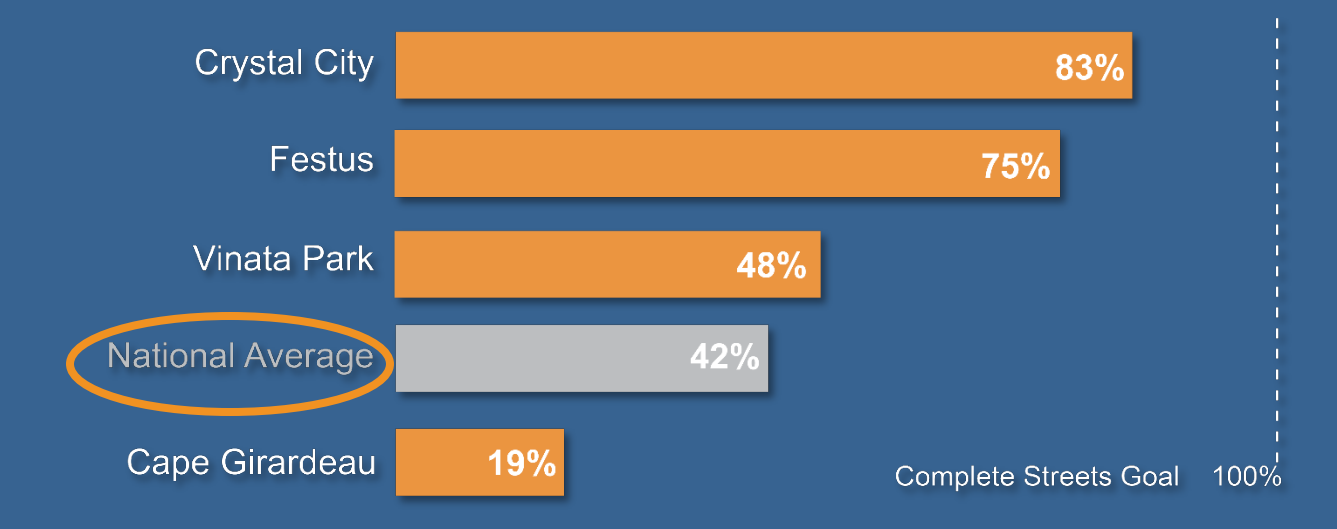

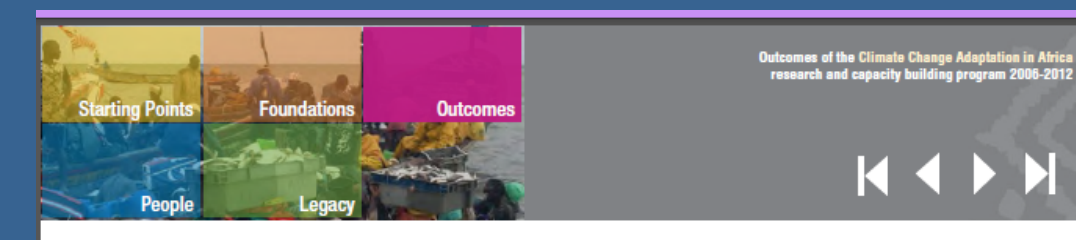

# Add buttons

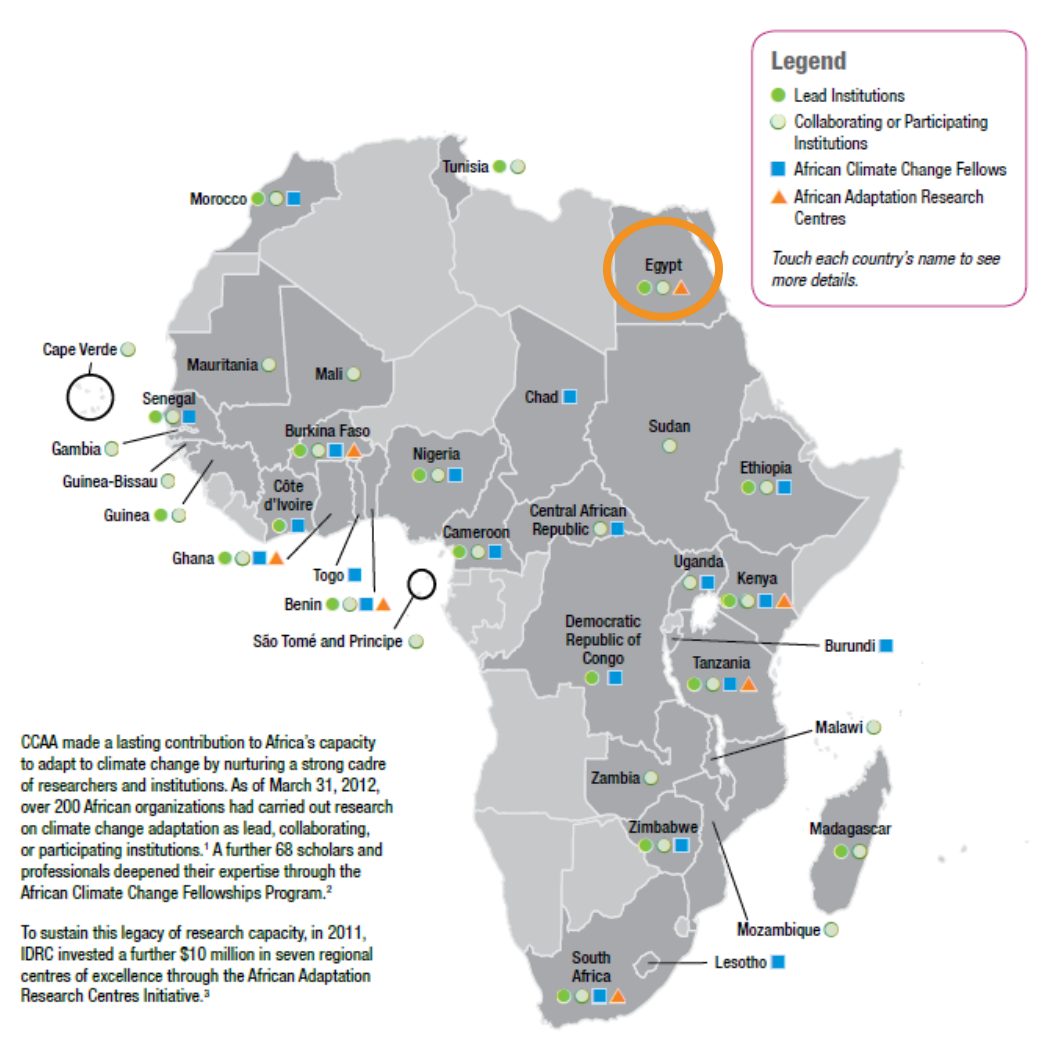

<sup>1</sup> Lead and collaborating institutions propose research to IDRC and receive funds directly from the Centre. Participating institutions take part in conducting research, but do not receive funds directly from the Centre.

<sup>2</sup> African Climate Change Fellows are mapped according to the country from which they applied.

<sup>3</sup> Funding for the African Adaptation Research Centres was made possible through the Government of Canada's fast-start climate financing.

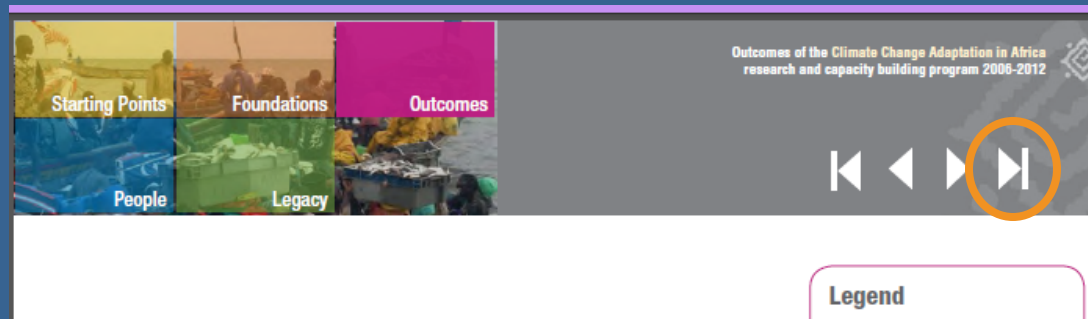

## Add buttons

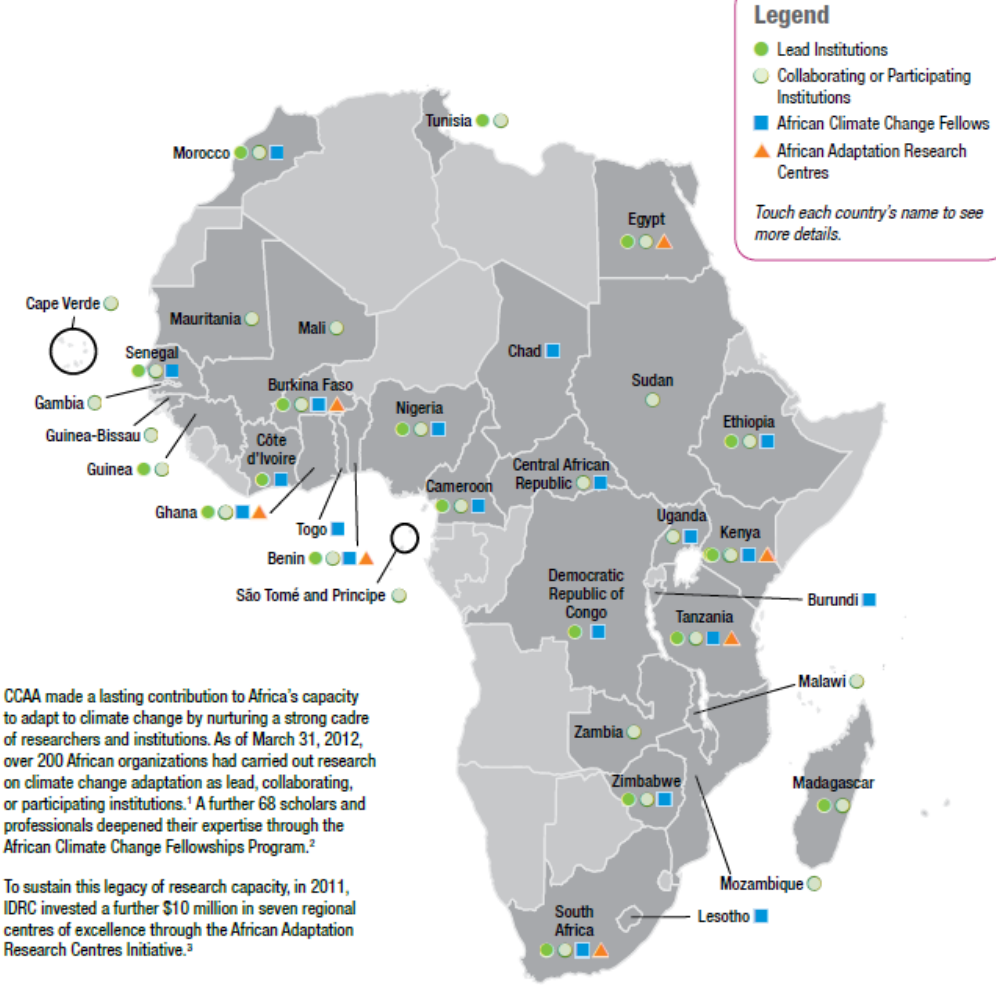

<sup>1</sup> Lead and collaborating institutions propose research to IDRC and receive funds directly from the Centre. Participating institutions take part in conducting research, but do not receive funds directly from the Centre.

<sup>2</sup> African Climate Change Fellows are mapped according to the country from which they applied.

<sup>3</sup> Funding for the African Adaptation Research Centres was made possible through the Government of Canada's fast-start climate financing.

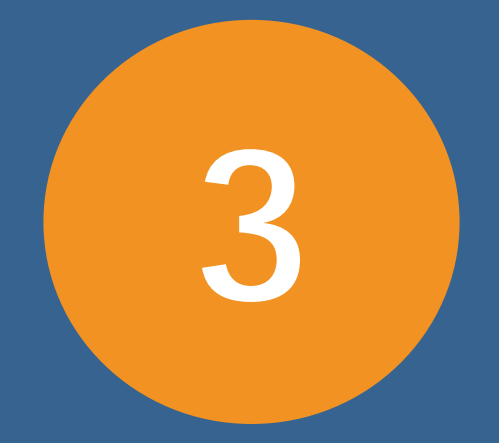

# types of interactivity

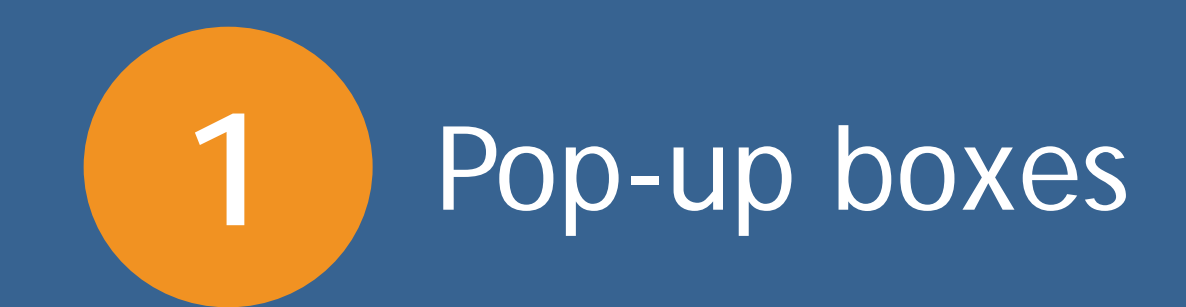

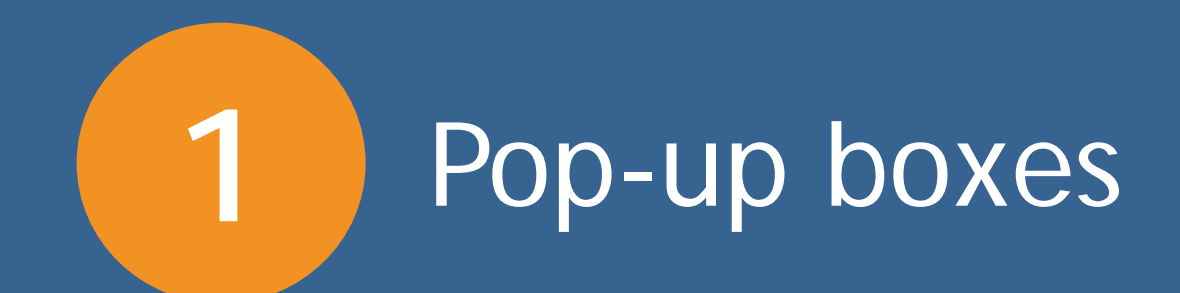

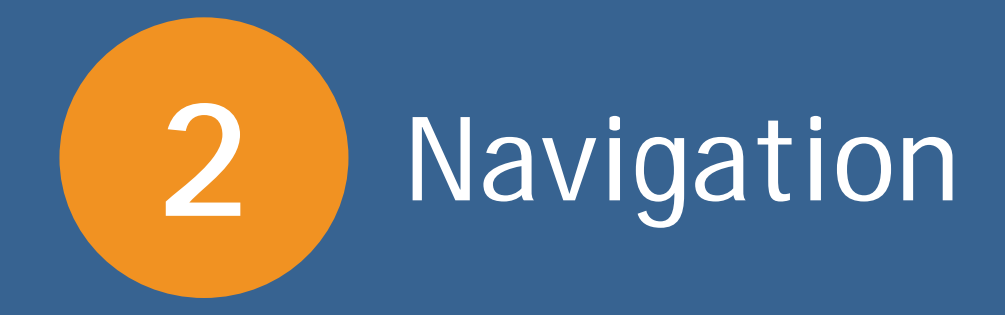

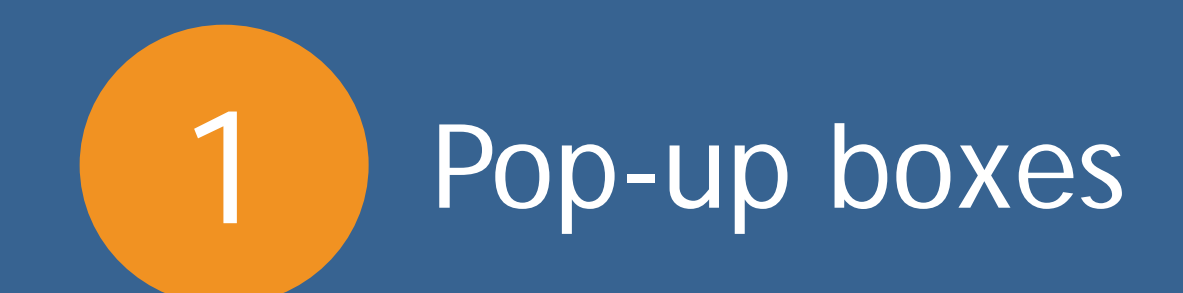

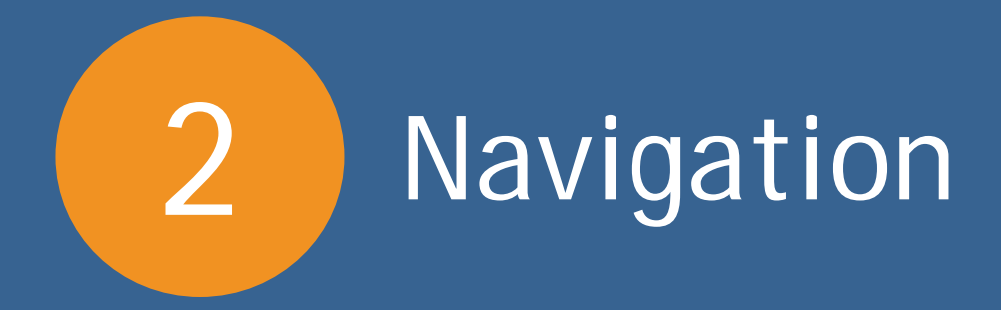

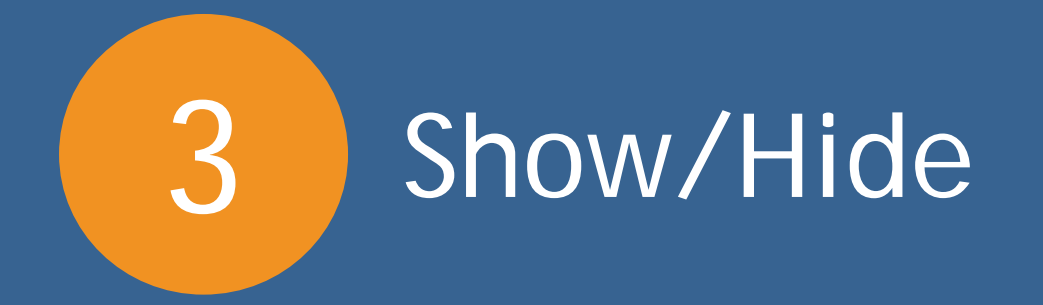

## Pop-up boxes

**Program Logic Model** 

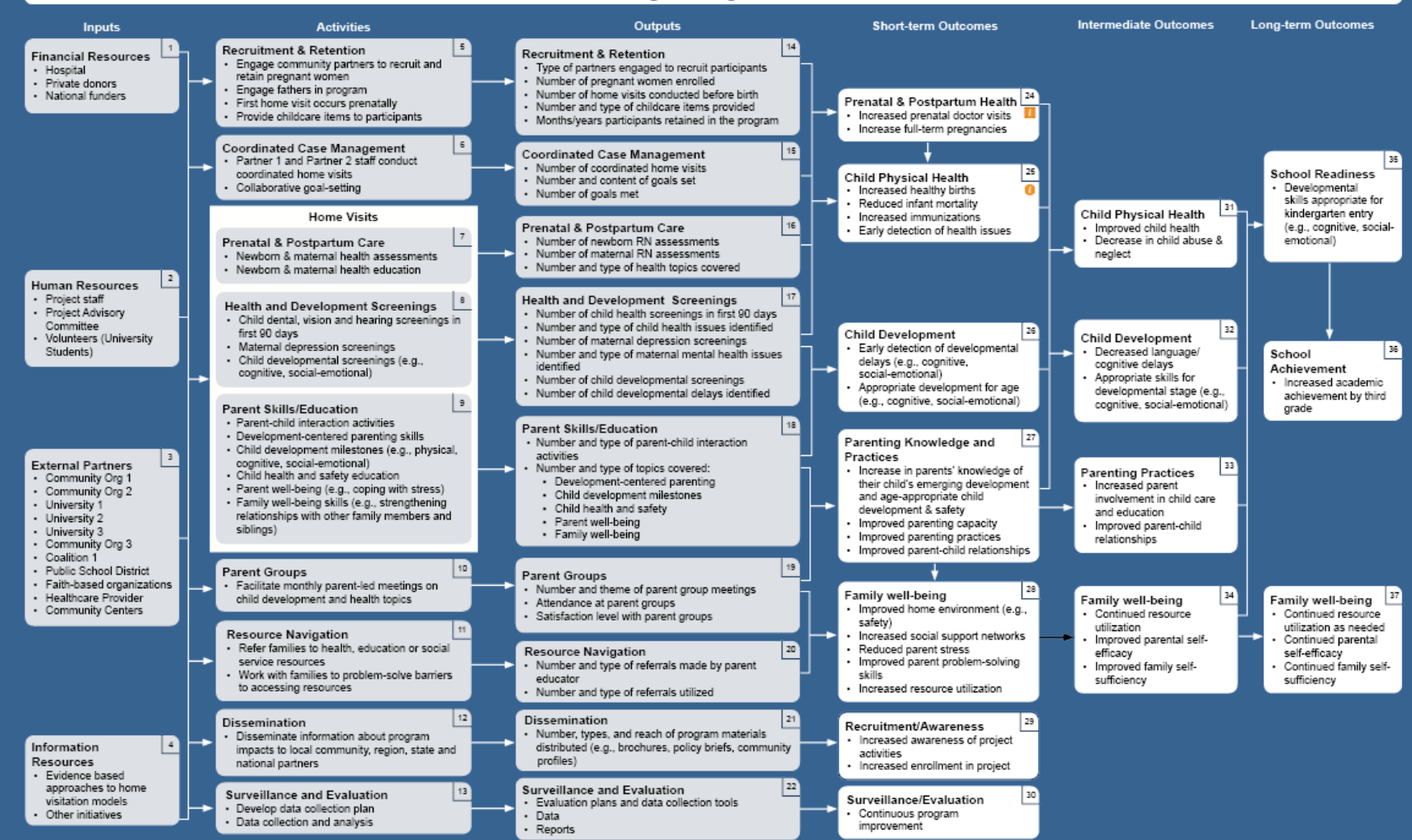

External factors: Risk factors and family characteristics, Missouri Medicaid expansion

## Pop-up boxes

**Program Logic Model** 

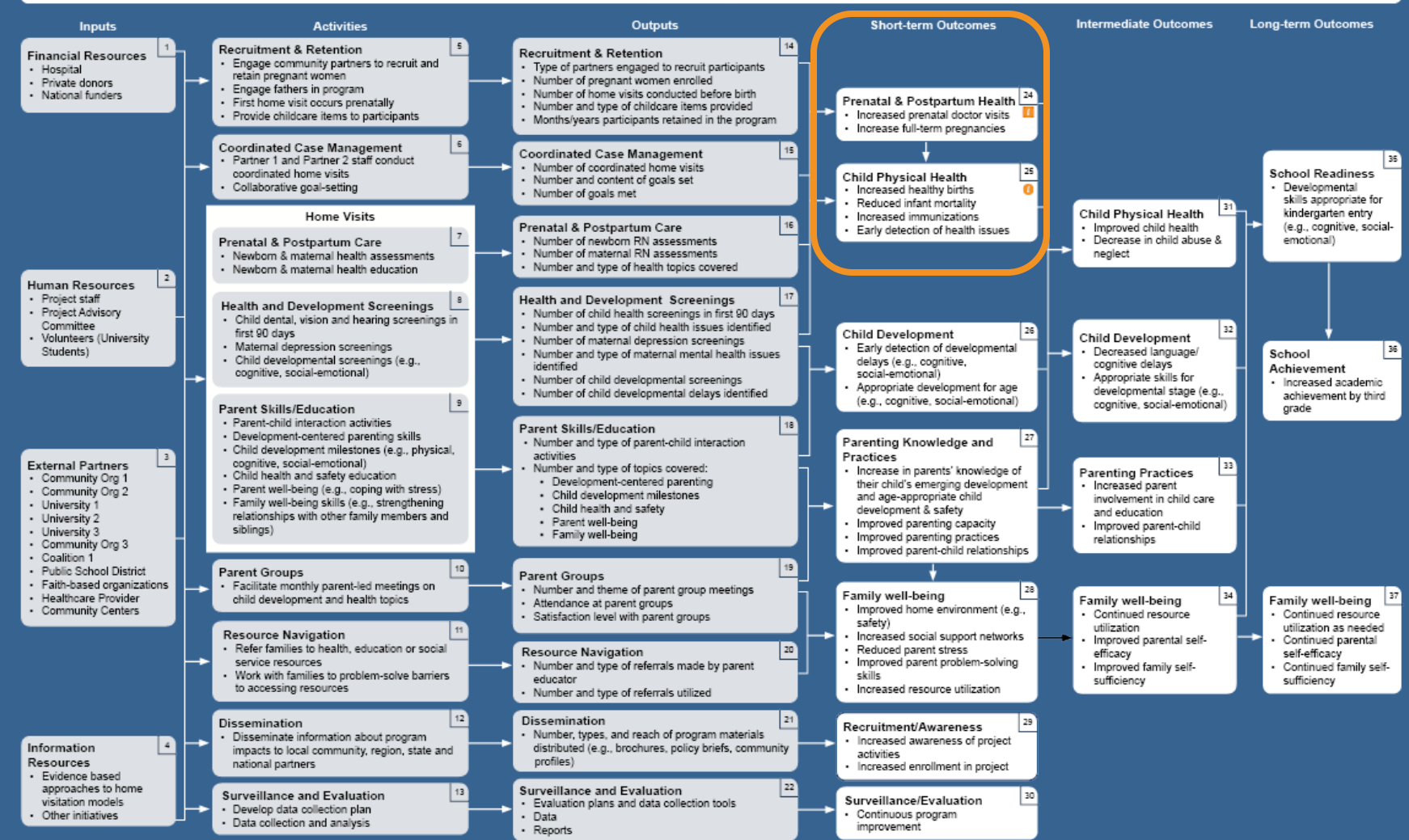

External factors: Risk factors and family characteristics, Missouri Medicaid expansion

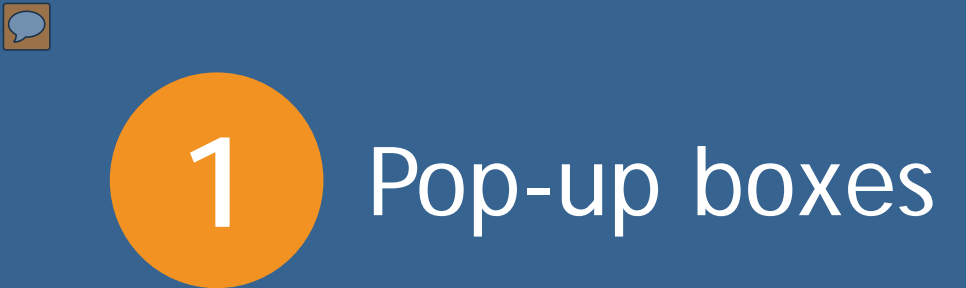

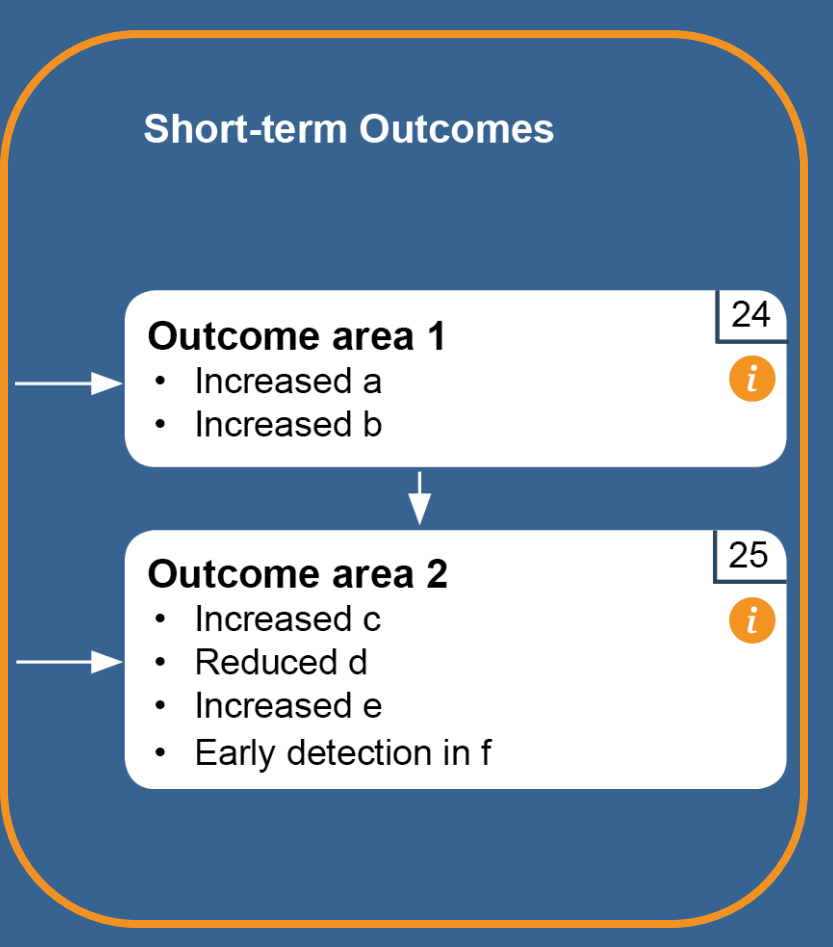

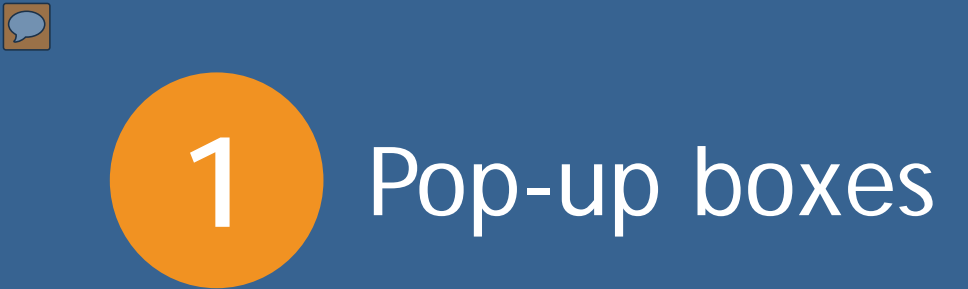

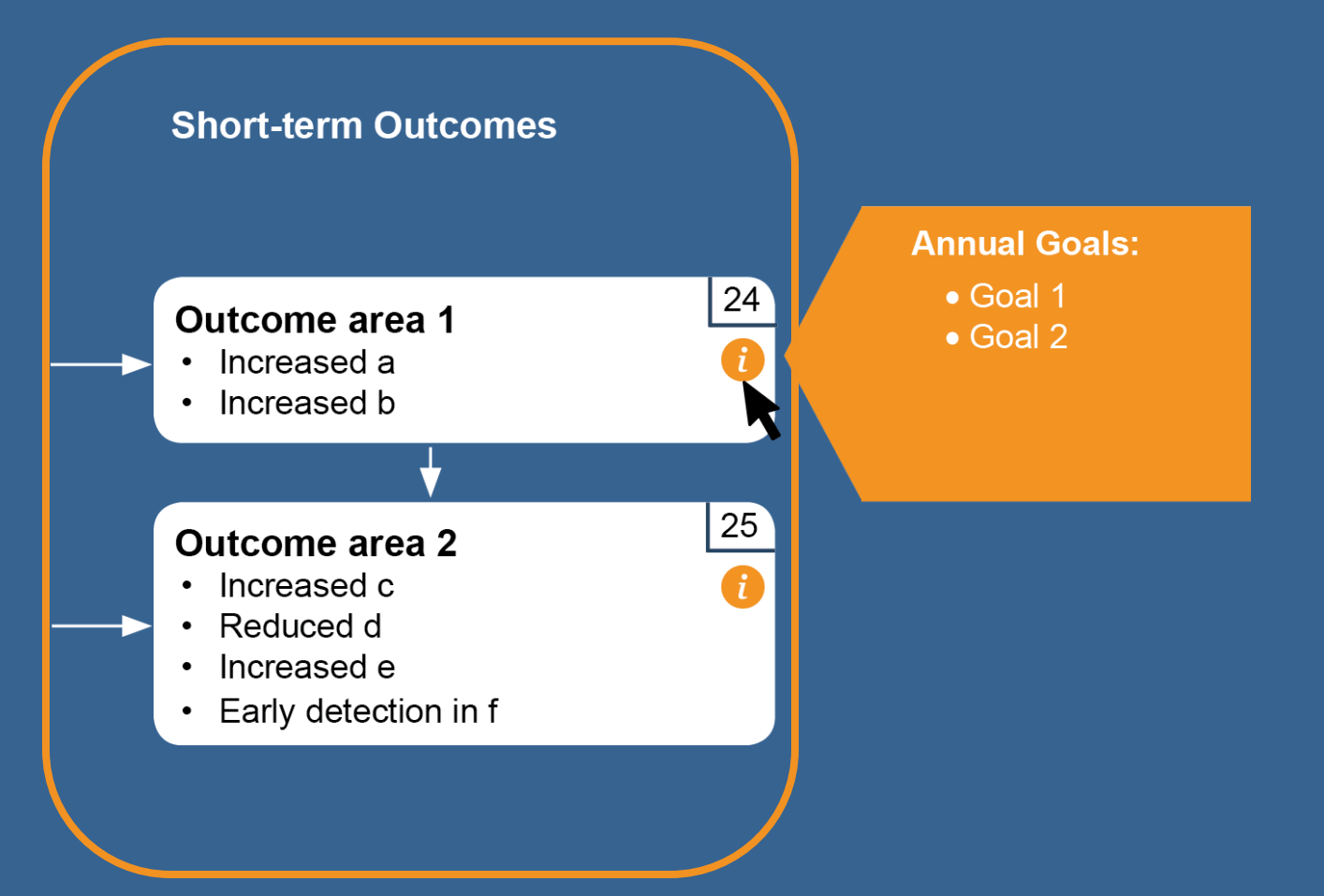

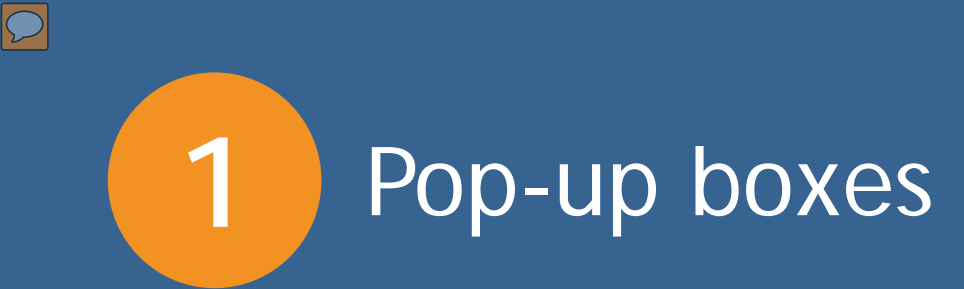

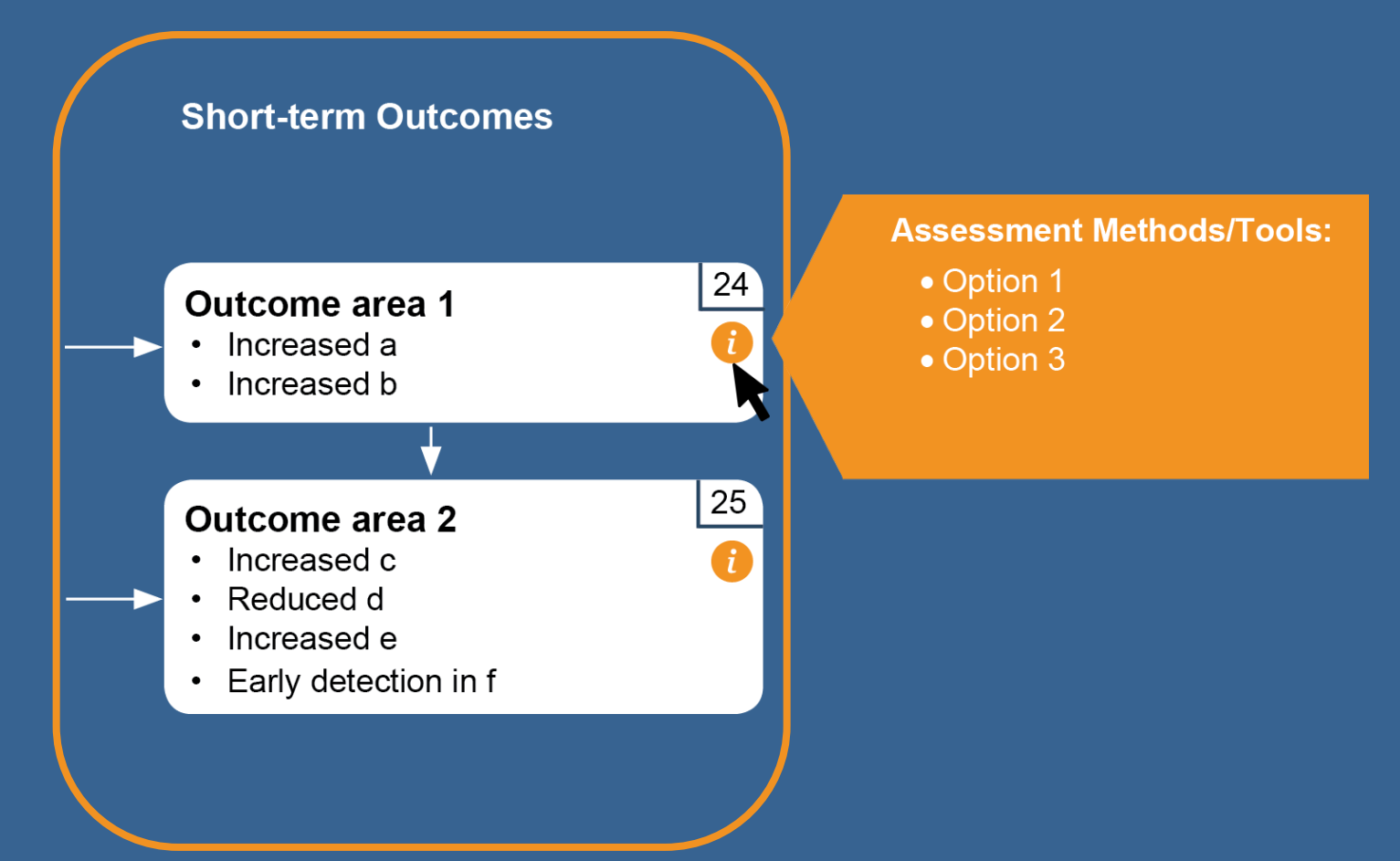

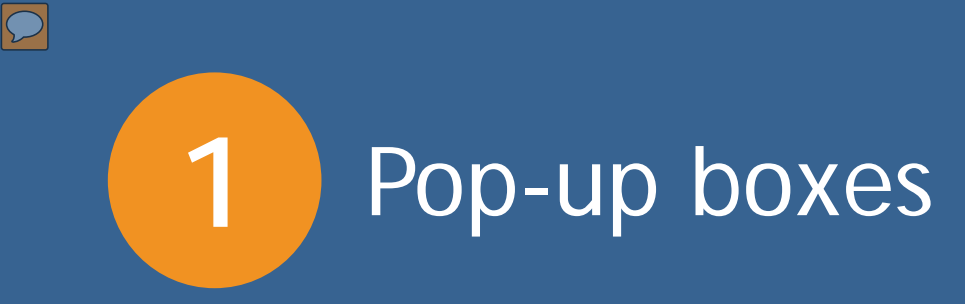

### Less than half of rural projects secured additional funds

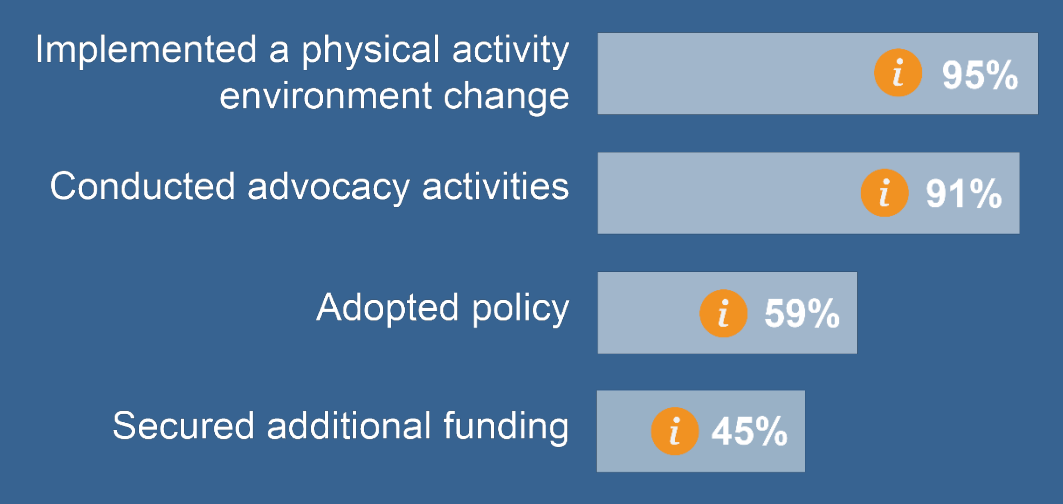

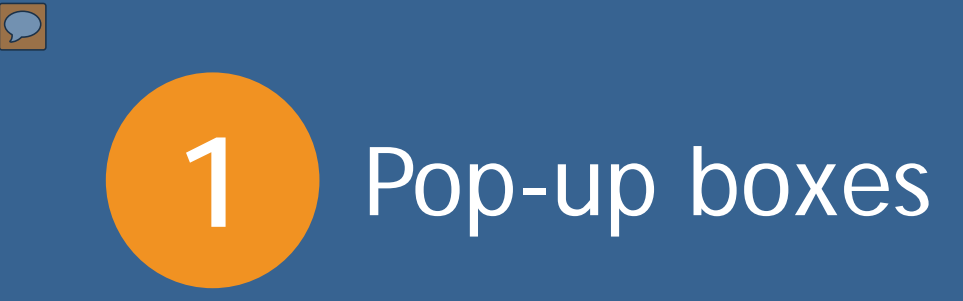

### Less than half of rural projects secured additional funds

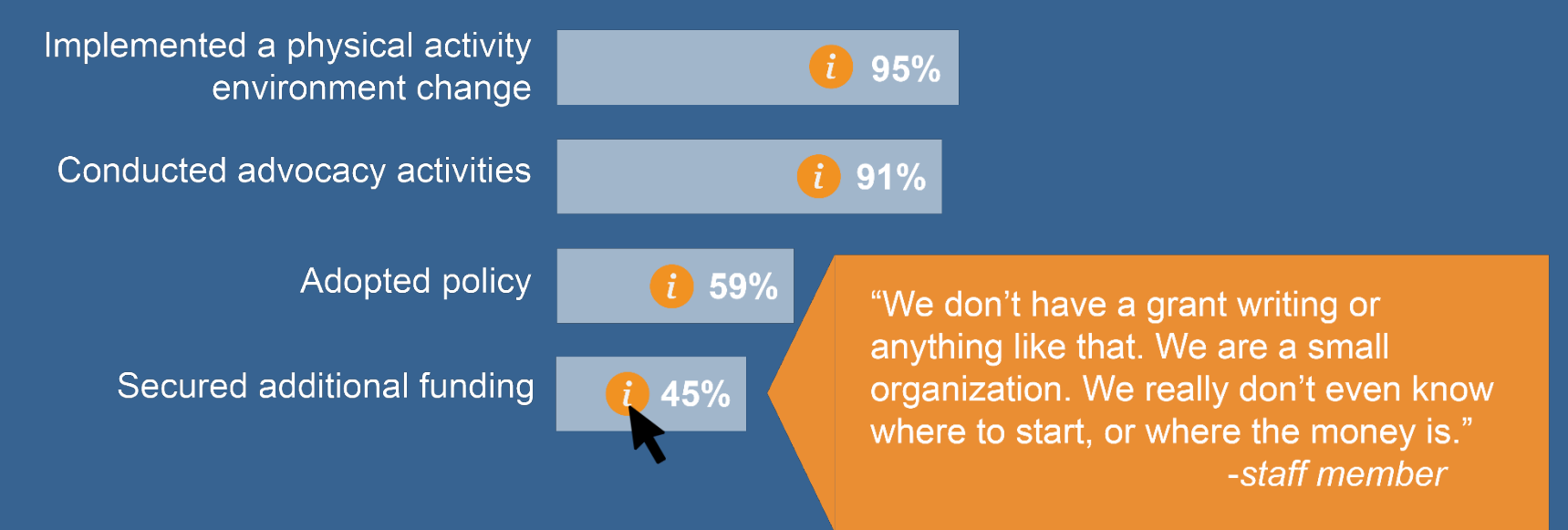

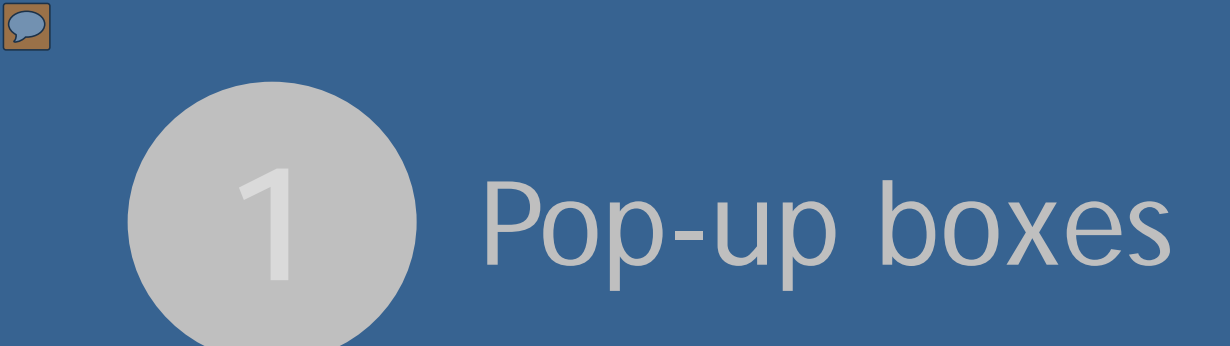

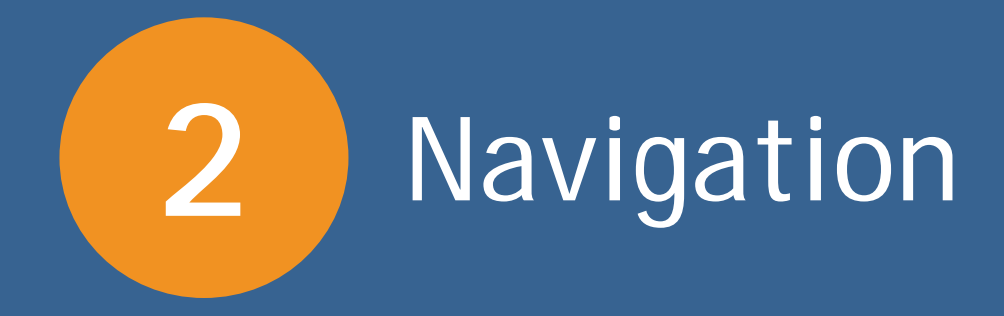

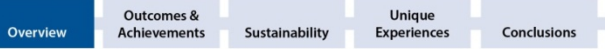

### **Overview**

 $\bullet$ 

#### **Missouri Obesity Environment**

In the last few decades, the United States has seen a steady increase in the prevalence of obesity. Obesity has been linked to decreased lifespan and leads to significant economic costs to individuals and to states.<sup>1</sup> Several national, regional, and local funding efforts have launched in response to the rising obesity rates. According to the most recent data, Missouri is the 17th most obese state in the nation. <sup>2</sup> Although adult obesity rates are starting to level off, they are still high, signaling a need for a continued focus on obesity prevention in the state.<sup>3</sup>

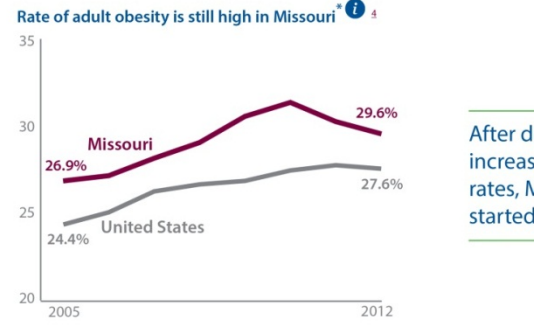

After decades of continued increases in adult obesity rates, Missouri rates have started to level off.

**Appendices** 

#### **The H&AC Initiative**

Missouri Foundation for Health (MFH) established the Healthy & Active Communities (H&AC) initiative in 2005 and has invested over \$20 million to support H&AC projects. The initiative-level evaluation began in 2007, therefore data in this report draws on projects implemented from 2007-2013. Since the initiative's inception, MFH has funded projects across Missouri that combat obesity using innovative methods. Projects cultivated multi-sectoral partnerships to help implement and sustain their work across three primary activity categories:

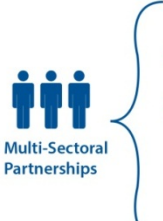

Access and Environment: Improving access to healthy food and places to engage in physical activity by altering the physical environment (e.g., building community ത gardens)

Community Engagement and Education: Developing outreach, communication, and education strategies that get people to think about positive change and foster knowledge and behavior change around healthy eating and physical activity (e.g., marketing campaigns, walking clubs)

Policy and Advocacy: Educating decision-makers and promoting written policies that make the healthy choice the default choice (e.g., public use of school tracks)

Outcomes & Unique Sustainability **Appendices** Overview **Achievements Experiences Conclusions** 

#### **Overview**

 $\overline{2}$ 

#### **Missouri Obesity Environment**

In the last few decades, the United States has seen a steady increase in the prevalence of obesity. Obesity has been linked to decreased lifespan and leads to significant economic costs to individuals and to states.<sup>1</sup> Several national, regional, and local funding efforts have launched in response to the rising obesity rates. According to the most recent data, Missouri is the 17th most obese state in the nation. <sup>2</sup> Although adult obesity rates are starting to level off, they are still high, signaling a need for a continued focus on obesity prevention in the state.<sup>3</sup>

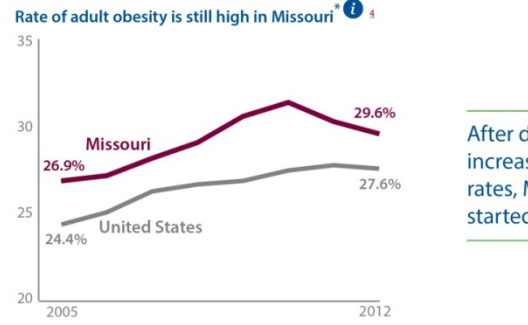

After decades of continued increases in adult obesity rates, Missouri rates have started to level off.

#### **The H&AC Initiative**

Missouri Foundation for Health (MFH) established the Healthy & Active Communities (H&AC) initiative in 2005 and has invested over \$20 million to support H&AC projects. The initiative-level evaluation began in 2007, therefore data in this report draws on projects implemented from 2007-2013. Since the initiative's inception, MFH has funded projects across Missouri that combat obesity using innovative methods. Projects cultivated multi-sectoral partnerships to help implement and sustain their work across three primary activity categories:

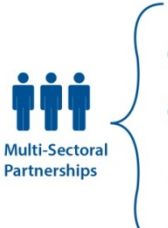

Access and Environment: Improving access to healthy food and places to engage in physical activity by altering the physical environment (e.g., building community ത gardens)

Community Engagement and Education: Developing outreach, communication, and education strategies that get people to think about positive change and foster knowledge and behavior change around healthy eating and physical activity (e.g., marketing campaigns, walking clubs)

Policy and Advocacy: Educating decision-makers and promoting written policies that make the healthy choice the default choice (e.g., public use of school tracks)

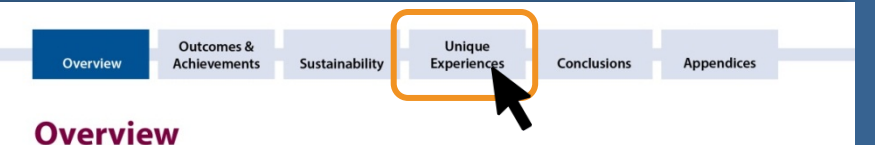

#### **Missouri Obesity Environment**

 $\bullet$ 

In the last few decades, the United States has seen a steady increase in the prevalence of obesity. Obesity has been linked to decreased lifespan and leads to significant economic costs to individuals and to states.<sup>1</sup> Several national, regional, and local funding efforts have launched in response to the rising obesity rates. According to the most recent data, Missouri is the 17th most obese state in the nation. <sup>2</sup> Although adult obesity rates are starting to level off, they are still high, signaling a need for a continued focus on obesity prevention in the state.<sup>3</sup>

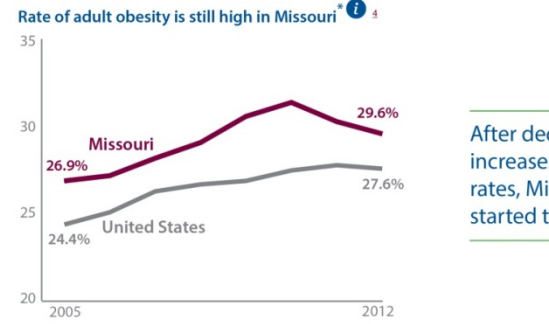

After decades of continued increases in adult obesity rates, Missouri rates have started to level off.

#### **The H&AC Initiative**

Missouri Foundation for Health (MFH) established the Healthy & Active Communities (H&AC) initiative in 2005 and has invested over \$20 million to support H&AC projects. The initiative-level evaluation began in 2007, therefore data in this report draws on projects implemented from 2007-2013. Since the initiative's inception, MFH has funded projects across Missouri that combat obesity using innovative methods. Projects cultivated multi-sectoral partnerships to help implement and sustain their work across three primary activity categories:

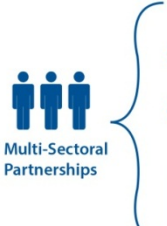

Access and Environment: Improving access to healthy food and places to engage in physical activity by altering the physical environment (e.g., building community ത gardens)

Community Engagement and Education: Developing outreach, communication, and education strategies that get people to think about positive change and foster knowledge and behavior change around healthy eating and physical activity (e.g., marketing campaigns, walking clubs)

Policy and Advocacy: Educating decision-makers and promoting written policies that make the healthy choice the default choice (e.g., public use of school tracks)

Unique **Outcomes &** Sustainability Overview **Achievements Experiences** Conclusions

### **Overview**

#### **Missouri Obesity Environment**

In the last few decades, the United States has seen a s linked to decreased lifespan and leads to significant ed regional, and local funding efforts have launched in re data, Missouri is the 17th most obese state in the na are still high, signaling a need for a continued focus or

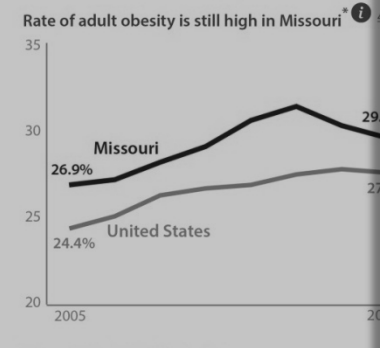

#### **The H&AC Initiative**

Missouri Foundation for Health (MFH) established the has invested over \$20 million to support H&AC projec this report draws on projects implemented from 2007 across Missouri that combat obesity using innovative implement and sustain their work across three primar

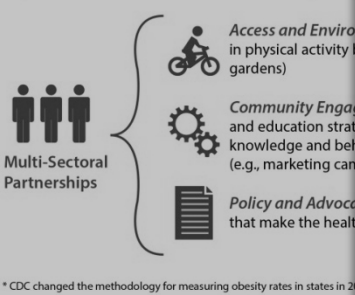

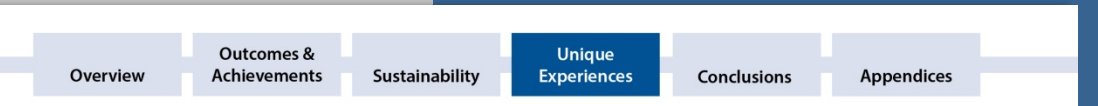

### **Unique Experiences**

95%

**Appendices** 

### **Projects Situated in Rural Versus Urban Settings**

Projects situated in rural (n=22) and urban (n=32) contexts had somewhat unique experiences implementing H&AC projects. Nearly all rural projects implemented physical activity environment changes and advocacy activities. Additionally, a larger proportion of rural projects also adopted at least one policy, compared to the proportion of urban projects. Urban projects, however were more successful at securing additional funds to support H&AC activities. The context of a project should be considered when identifying the types of support, technical assistance, or capacity-building a project may need.

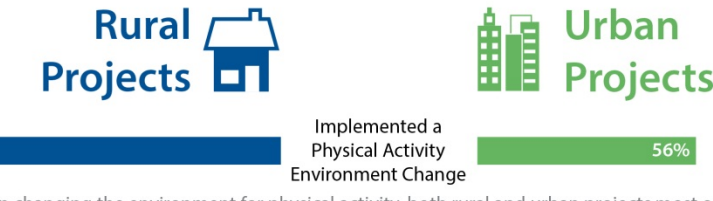

When changing the environment for physical activity, both rural and urban projects most often improved access to physical activity equipment. The other most common change was:

- Developed/improved trails
- Designed streets for active transportation

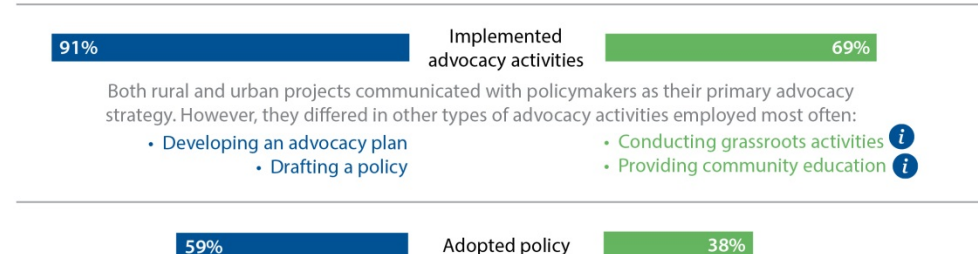

Rural projects passed the majority of policies (104 of 126 policies). Rural and urban projects also adopted different types of policies most often:

Unique **Outcomes &** Sustainability Overview **Achievements Experiences** Conclusions **Appendices** 

### **Overview**

#### **Missouri Obesity Environment**

In the last few decades, the United States has seen a s linked to decreased lifespan and leads to significant ed regional, and local funding efforts have launched in re data, Missouri is the 17th most obese state in the na are still high, signaling a need for a continued focus or

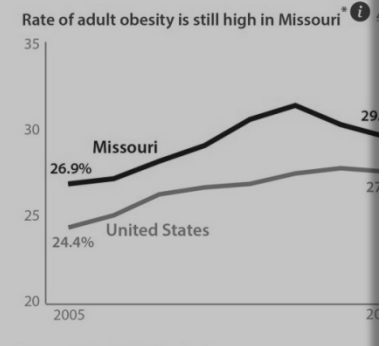

#### **The H&AC Initiative**

Missouri Foundation for Health (MFH) established the has invested over \$20 million to support H&AC project this report draws on projects implemented from 2007 across Missouri that combat obesity using innovative implement and sustain their work across three primar

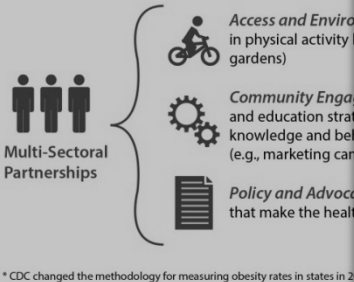

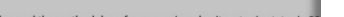

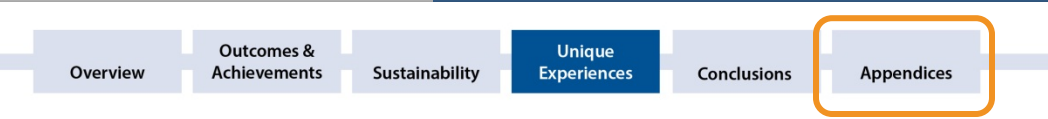

### **Unique Experiences**

95%

### **Projects Situated in Rural Versus Urban Settings**

Projects situated in rural (n=22) and urban (n=32) contexts had somewhat unique experiences implementing H&AC projects. Nearly all rural projects implemented physical activity environment changes and advocacy activities. Additionally, a larger proportion of rural projects also adopted at least one policy, compared to the proportion of urban projects. Urban projects, however were more successful at securing additional funds to support H&AC activities. The context of a project should be considered when identifying the types of support, technical assistance, or capacity-building a project may need.

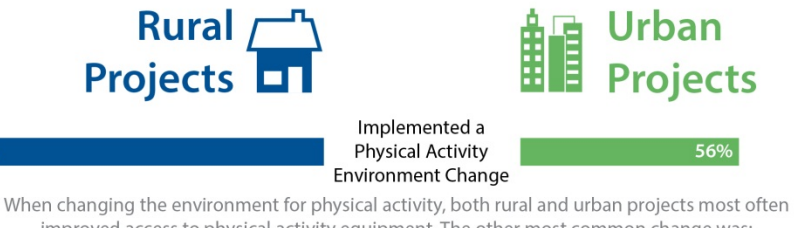

improved access to physical activity equipment. The other most common change was:

• Designed streets for active transportation • Developed/improved trails

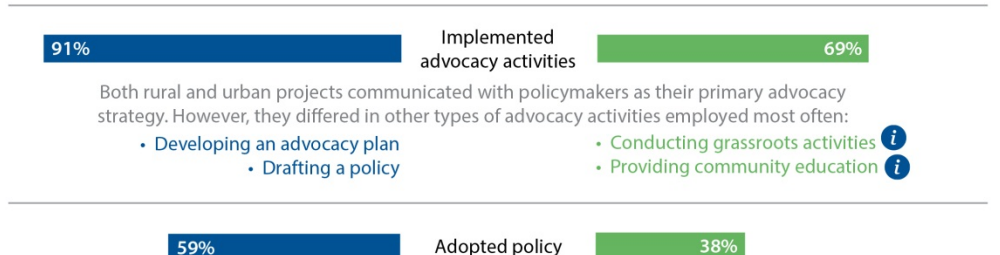

Rural projects passed the majority of policies (104 of 126 policies). Rural and urban projects also adopted different types of policies most often:

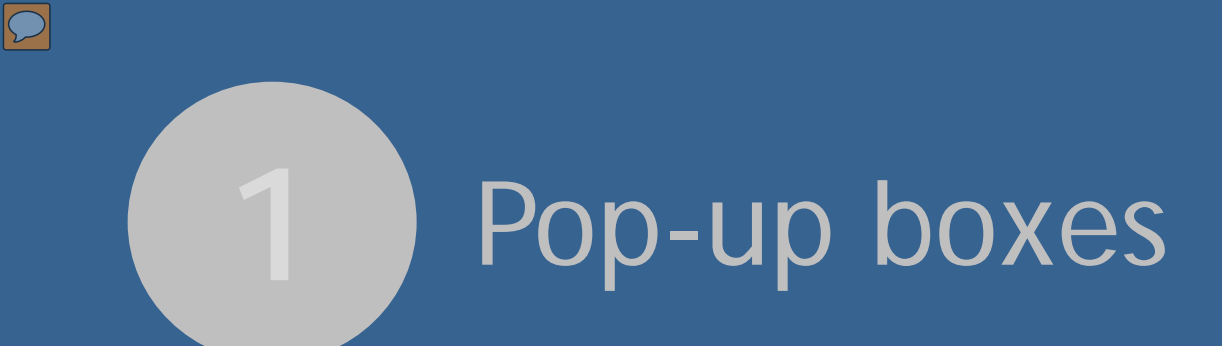

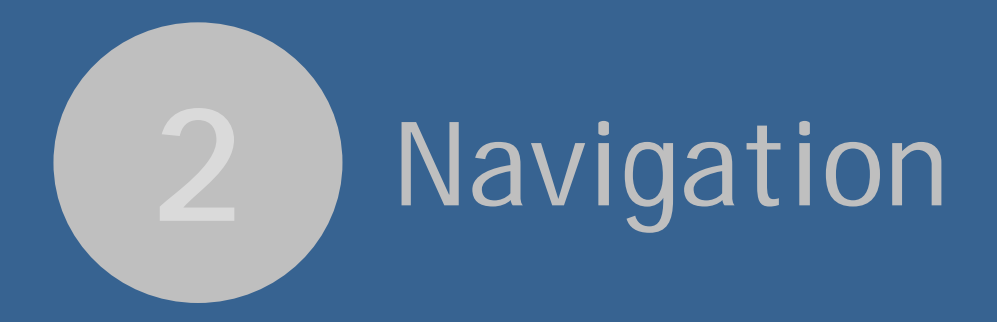

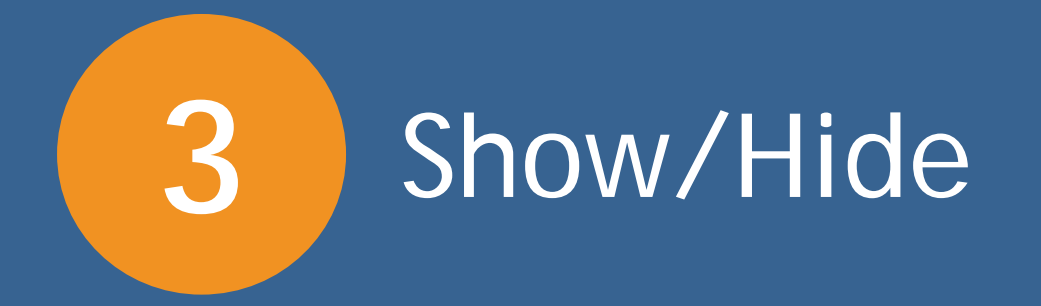

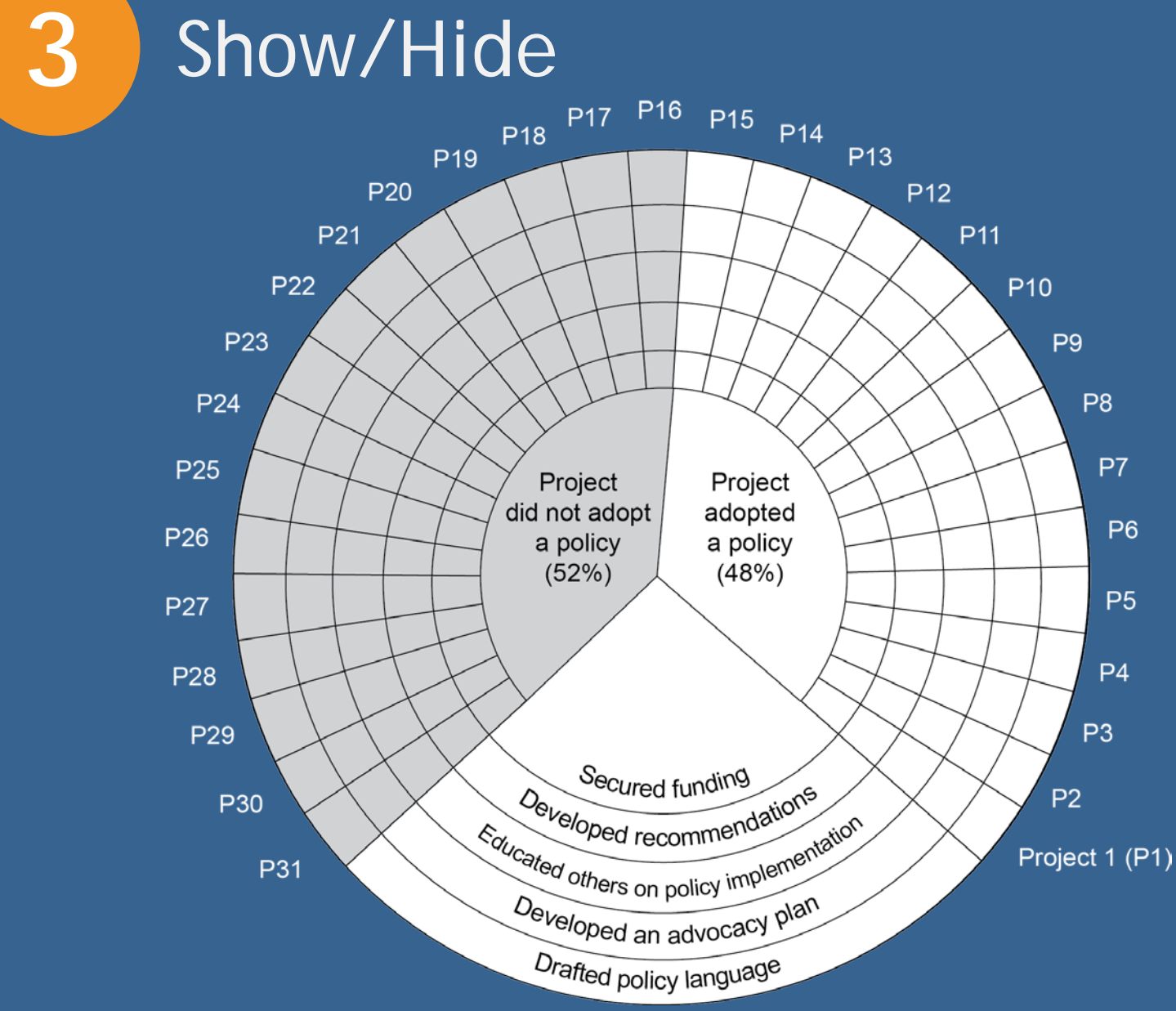

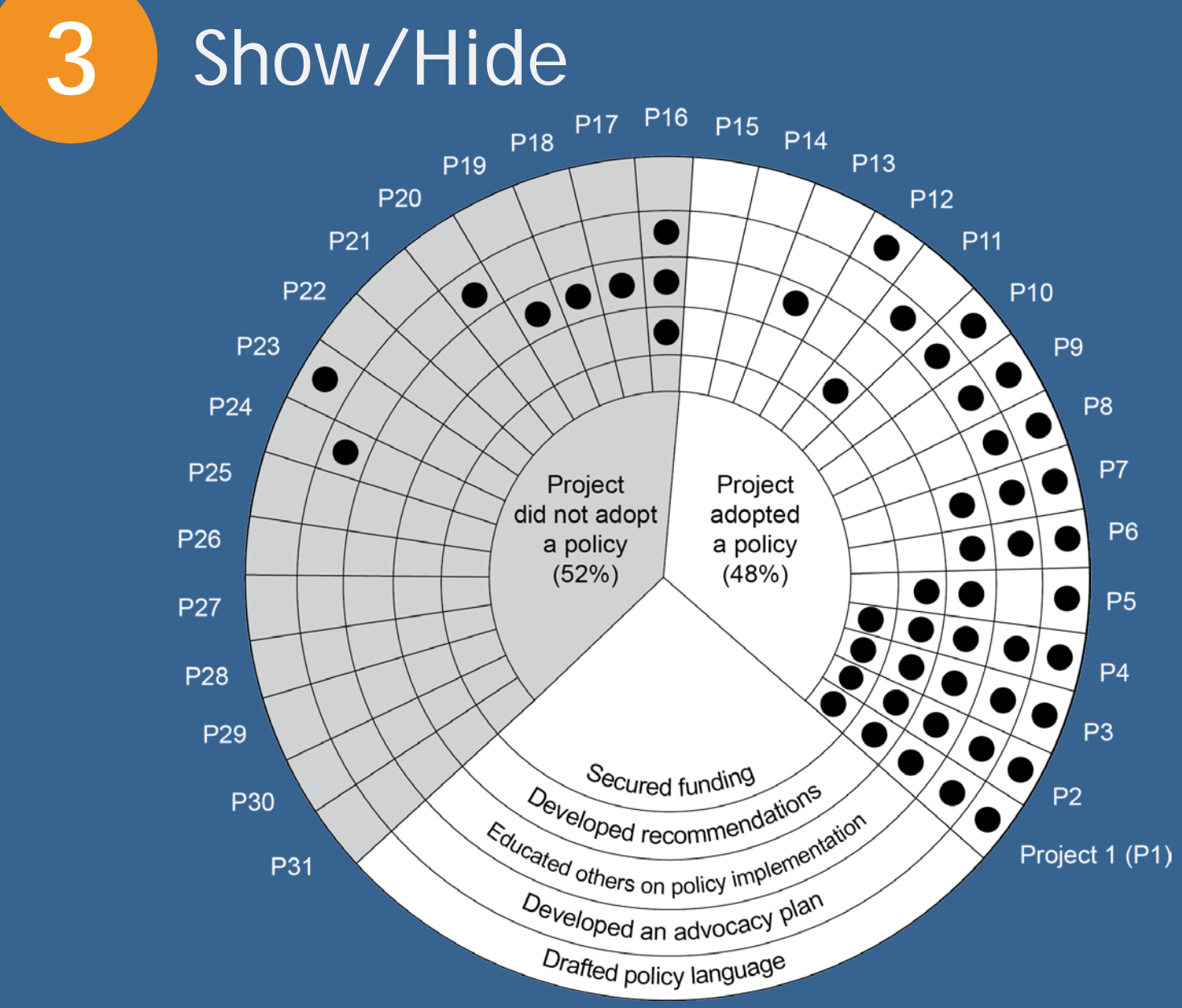

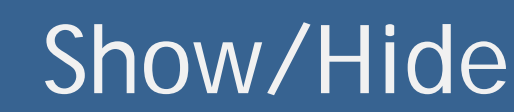

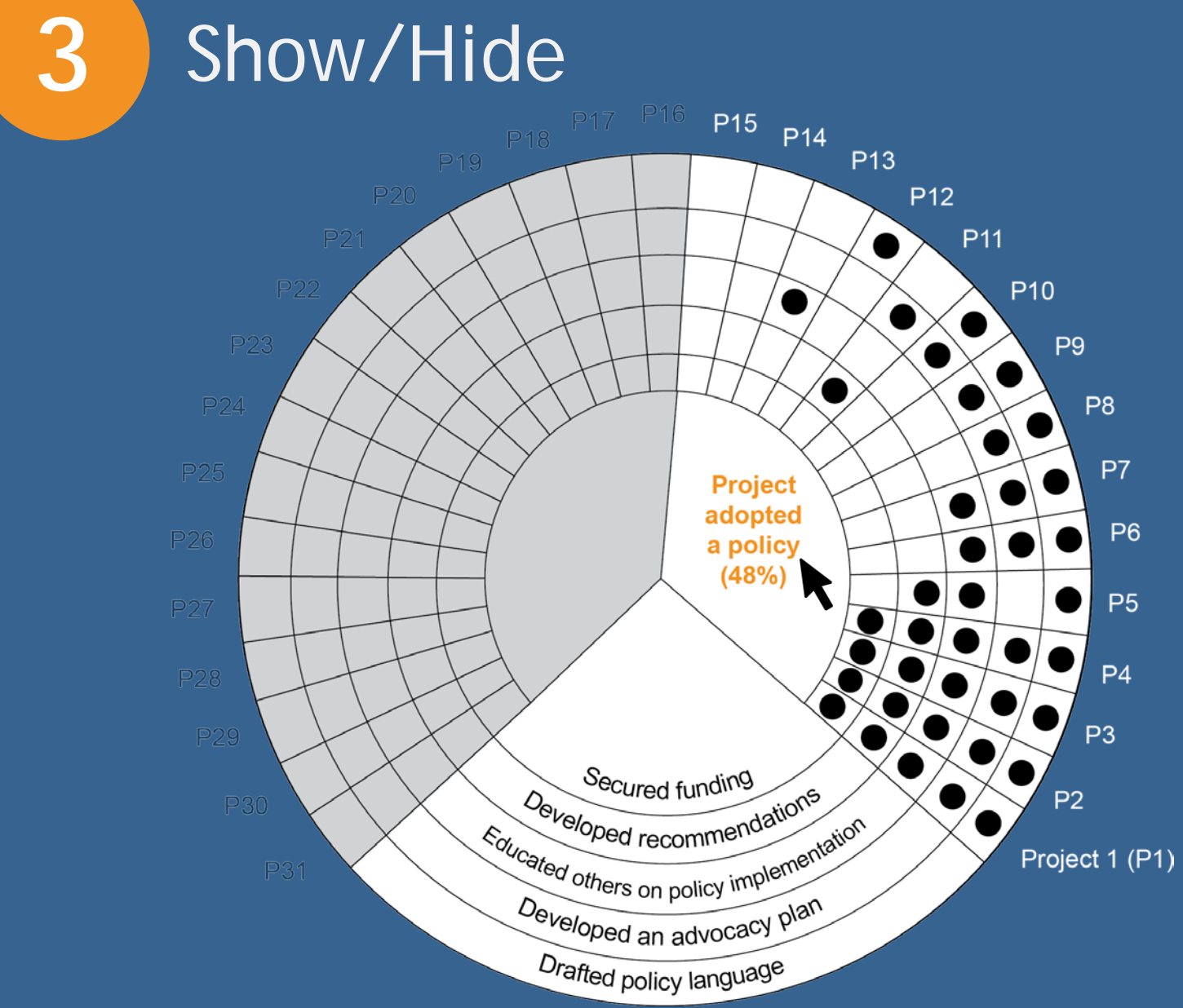

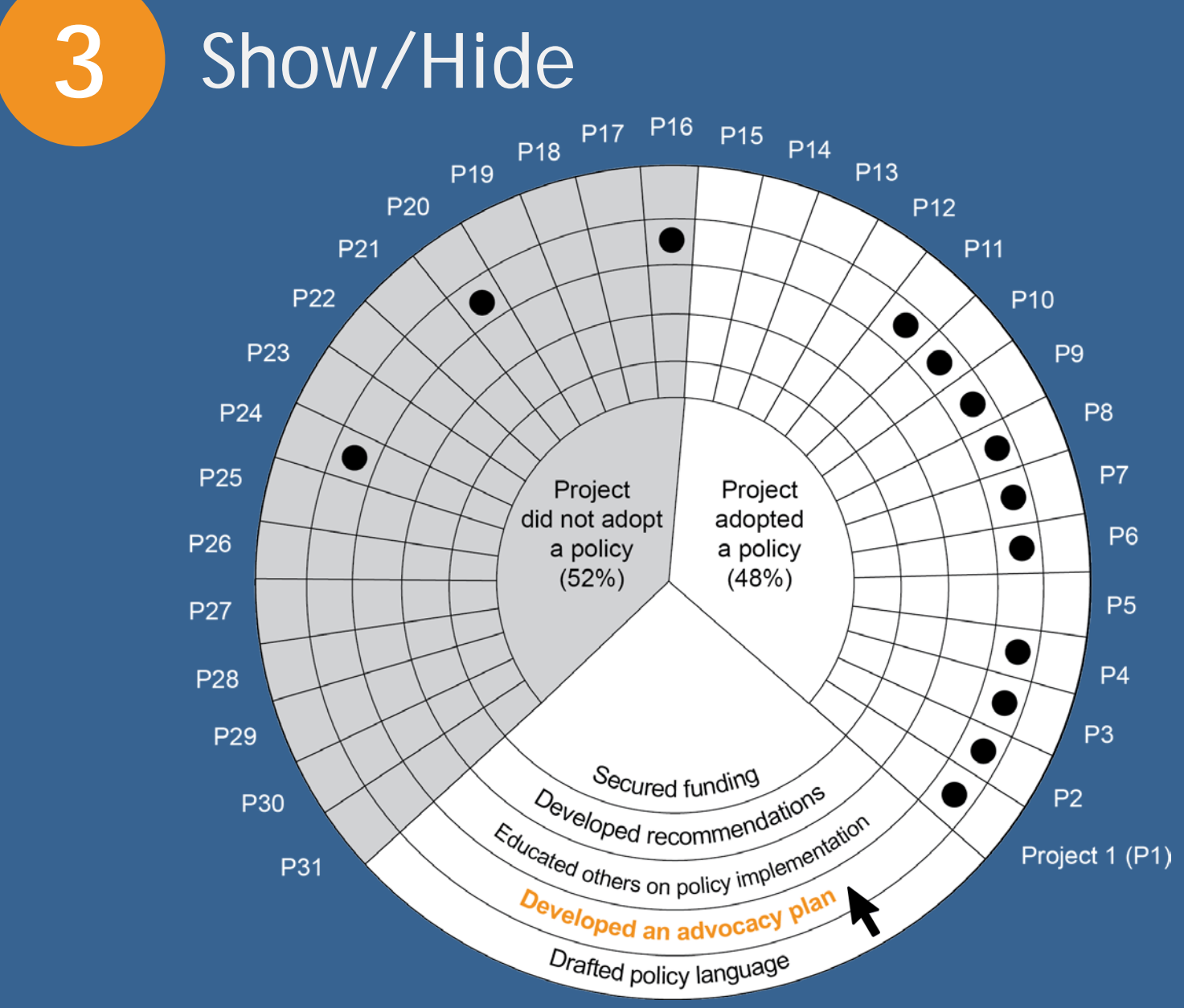

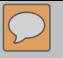

# The challenge

# What we did/examples

# Why it matters

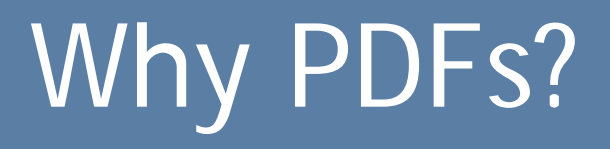

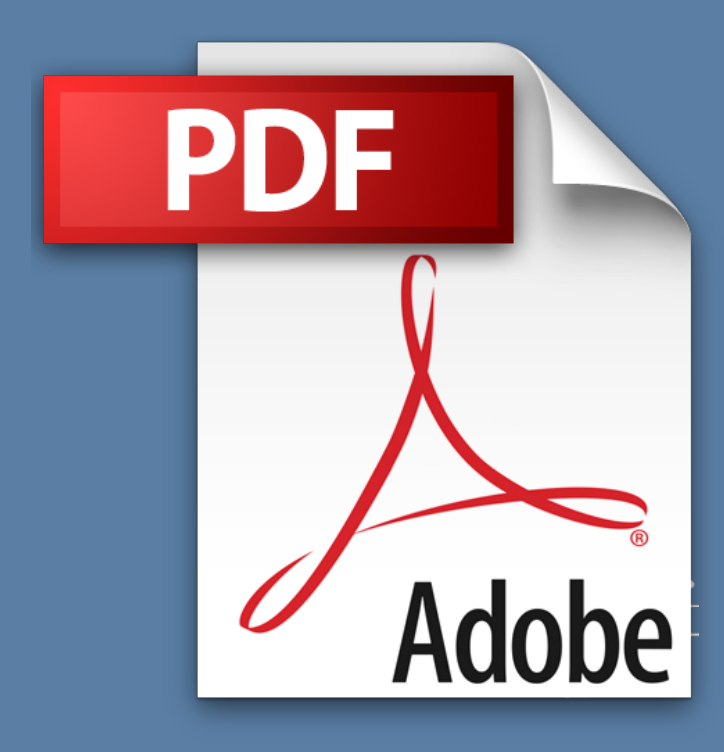

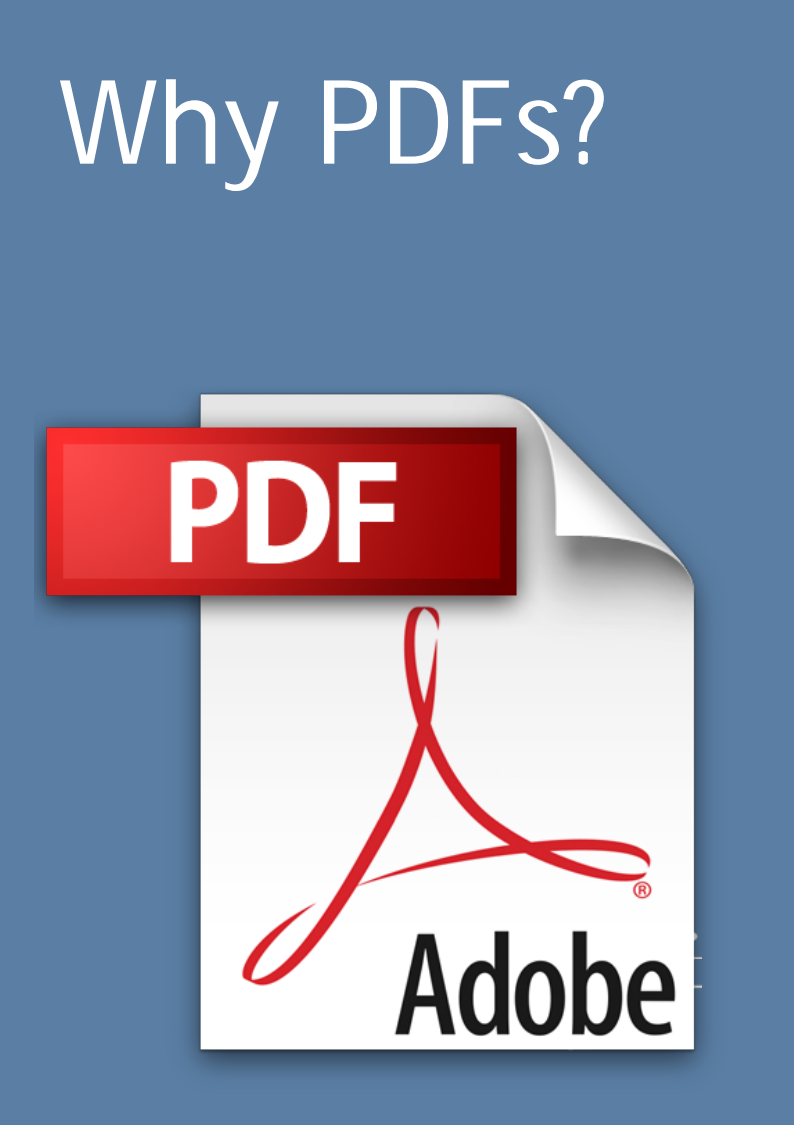

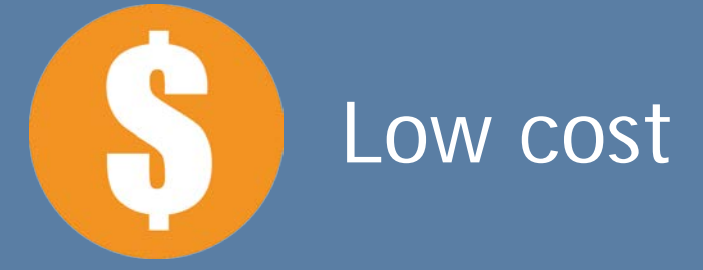

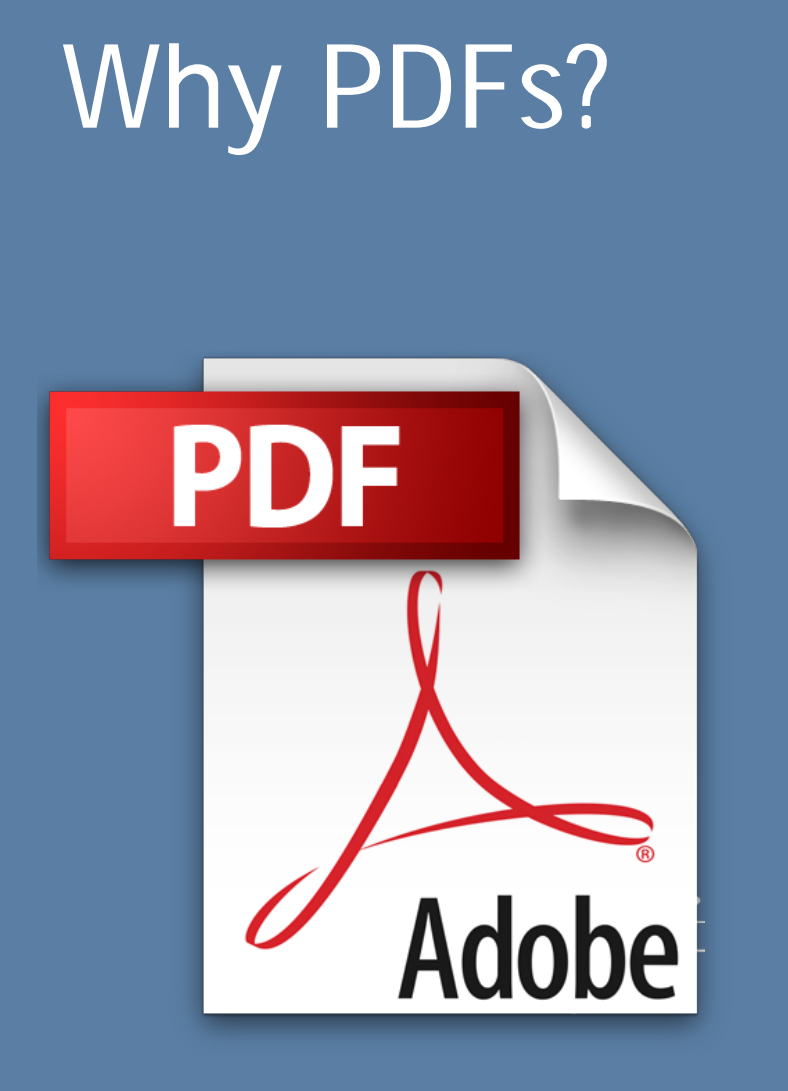

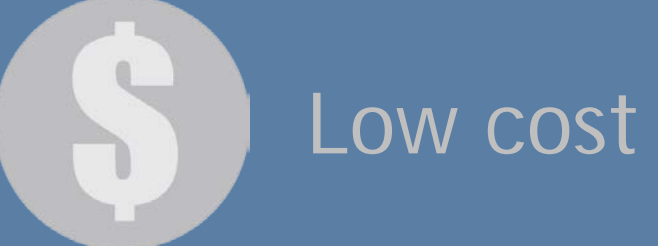

# Quick turnaround

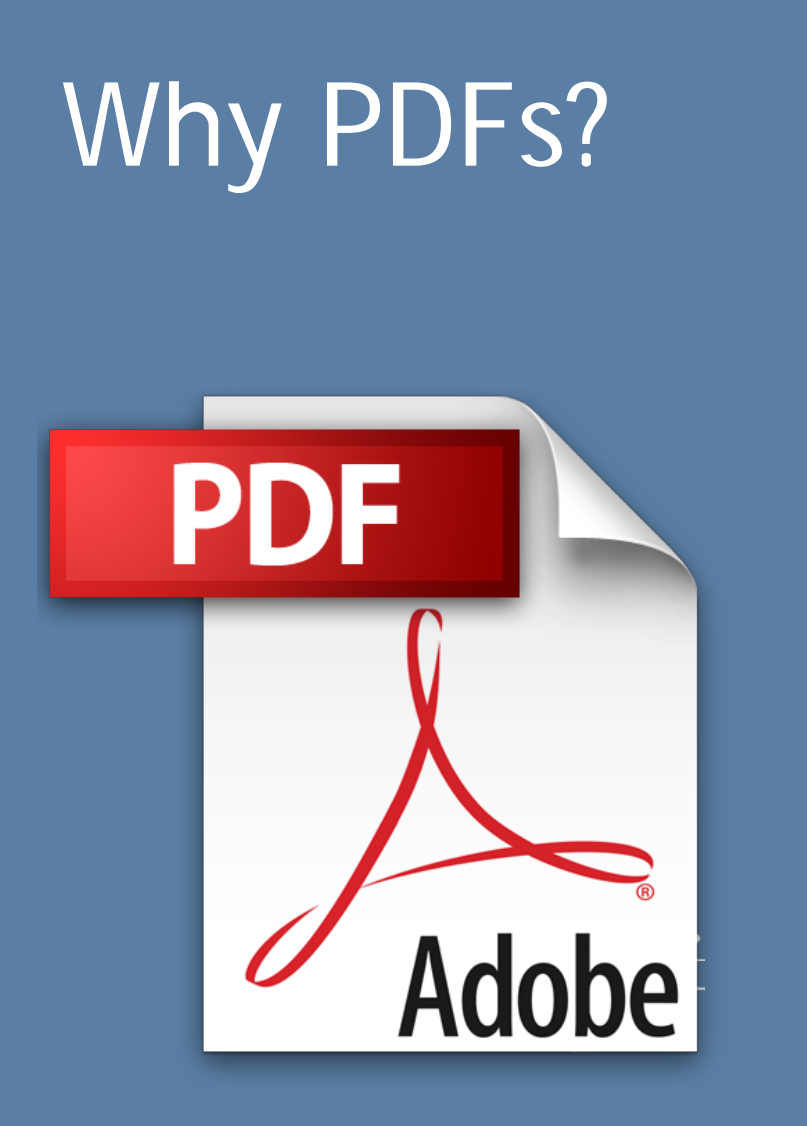

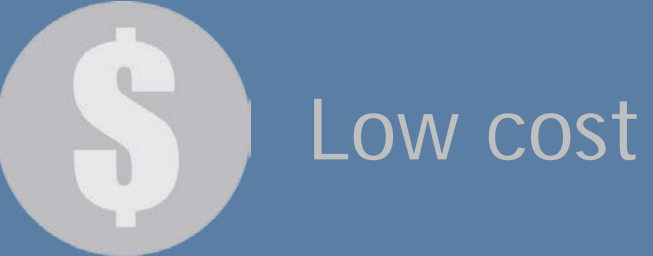

## Quick turnaround

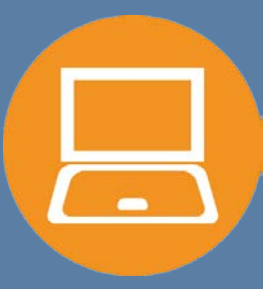

Widely accessible

 $\boxed{\bigcirc}$ 

### Examine details and the big picture

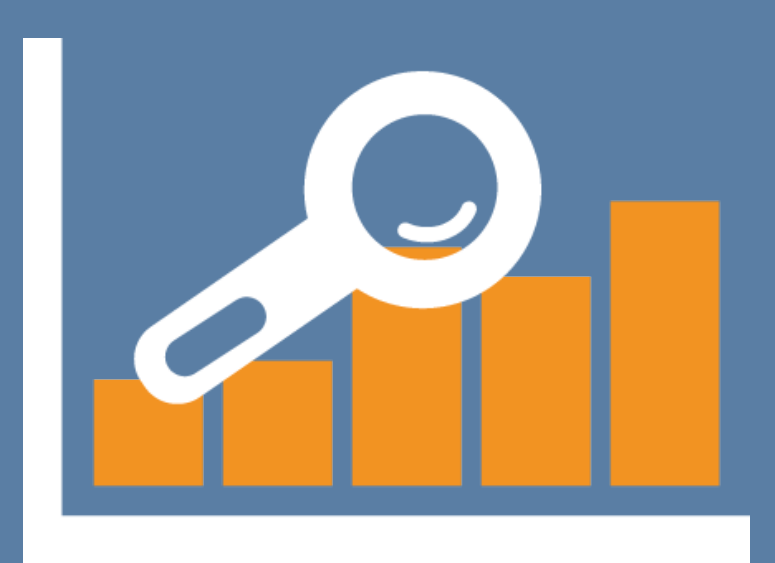

 $\overline{\bigcirc}$ 

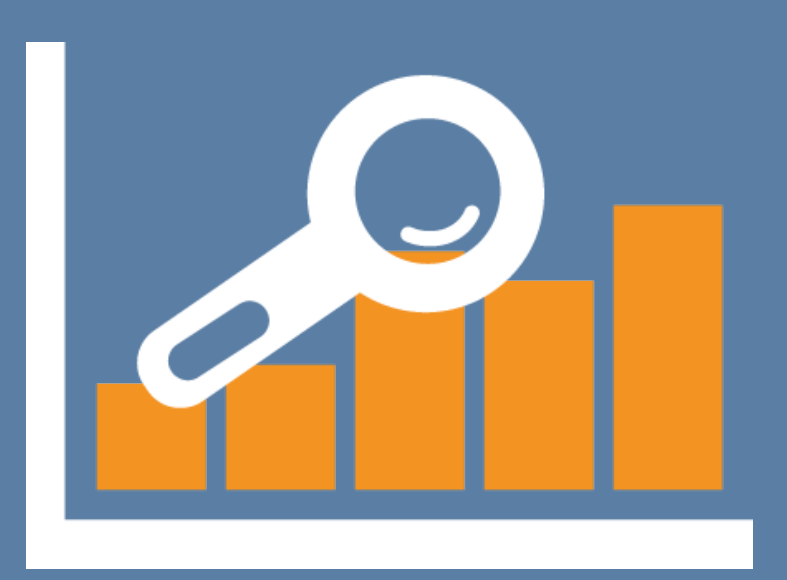

Examine details and the big picture

Engage stakeholders

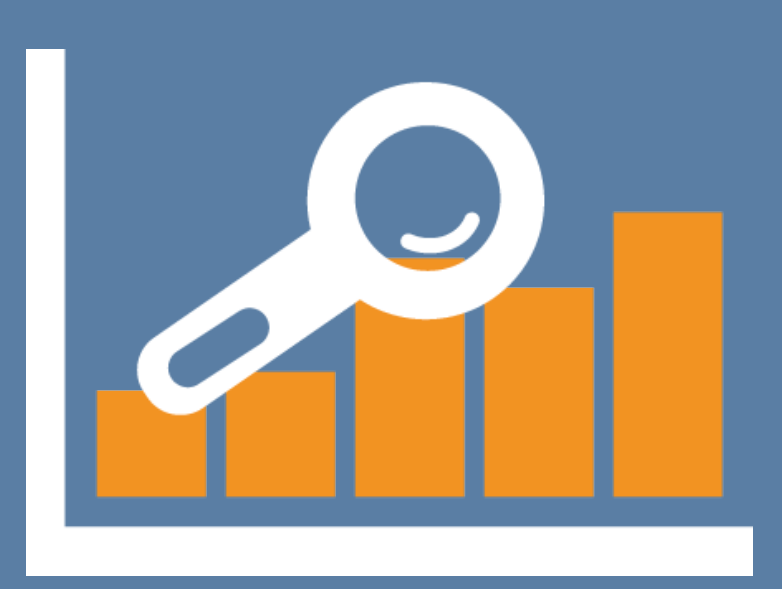

Examine details and the big picture

Engage stakeholders

Increase transparency

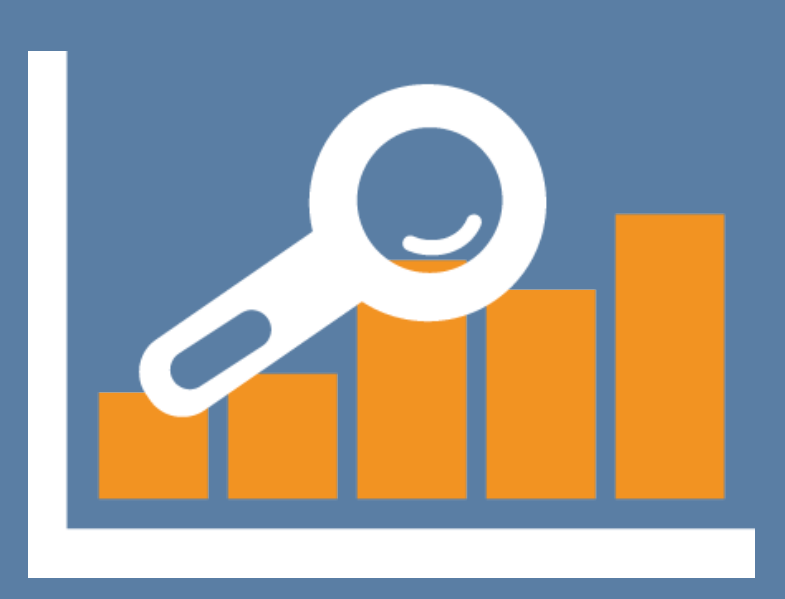

Examine details and the big picture

Engage stakeholders

Increase transparency

Support data analysis

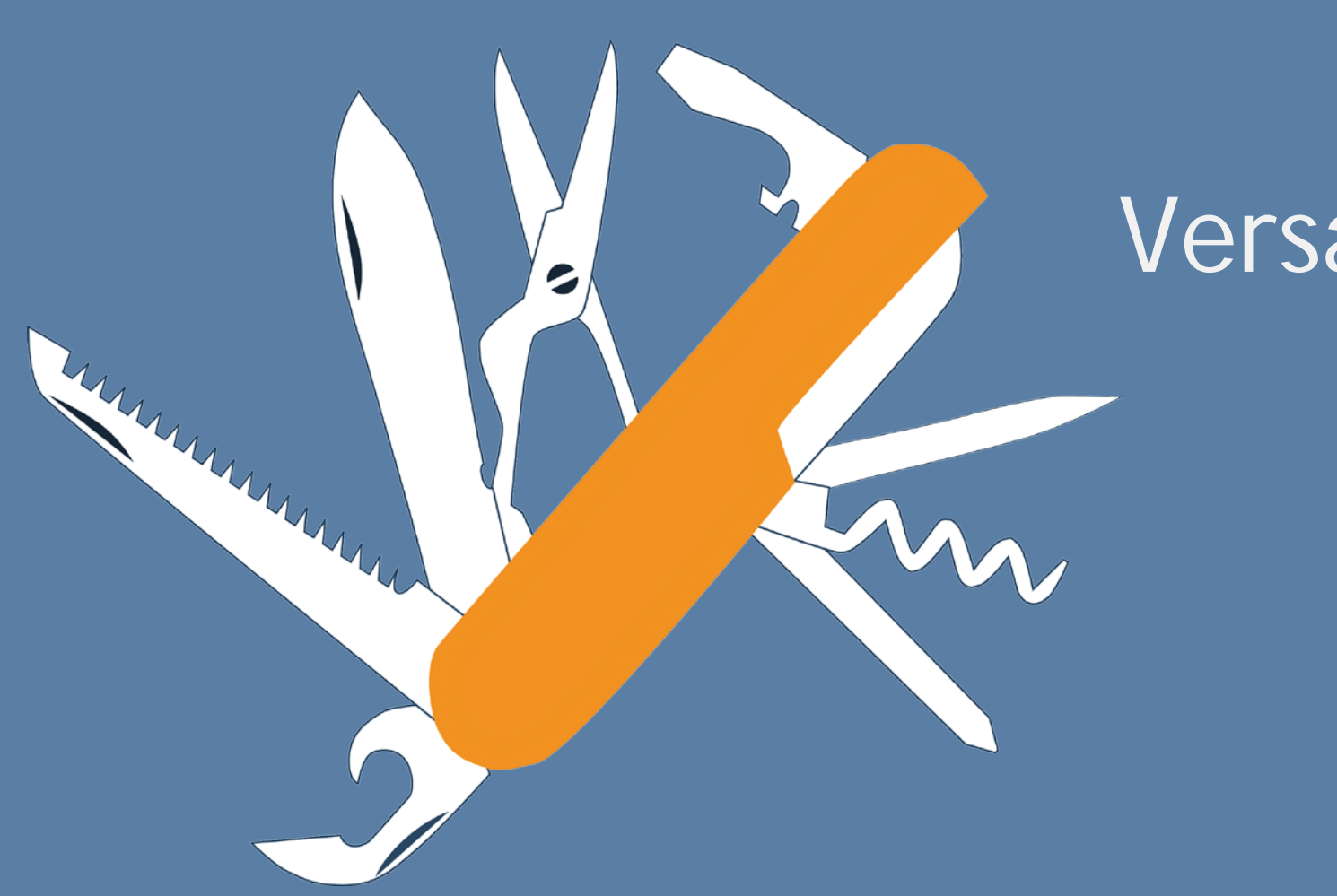

# **Versatility**

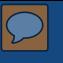

### Nikole Lobb Dougherty

Washington University in St. Louis

Center for Public Health Systems Science

nlobbdougherty@wustl.edu

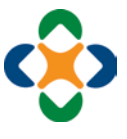

<http://cphss.wustl.edu/>

@cphsswustl

*Special thanks to co-authors***: Stephanie Andersen Rachel Barth**

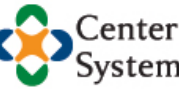

Center for Public Health<br>Systems Science

**GEORGE WARREN BROWN** SCHOOL OF SOCIAL WORK

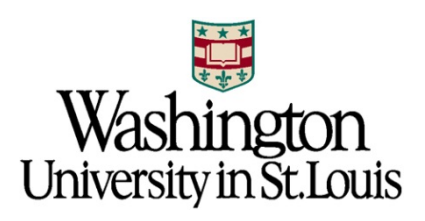